-

A Sandcastle Documented Class Library

## Calendar.NET Namespace

Send Feedback

[Missing <summary> documentation for "N:Calendar.NET"]

## **■ Classes**

|             | Class                   | Description                                     |
|-------------|-------------------------|-------------------------------------------------|
| <b>4</b> \$ | Calendar                | A Winforms Calendar Control                     |
| 43          | CustomEvent             | A custom or user-defined event                  |
| 43          | CustomRecurringFunction | An attribute to mark Custom Recurring Functions |
| <b>4</b> 3  | HolidayEvent            | An event that defines a holiday                 |
| <b>9</b> 3  | RectangleComparer       |                                                 |

# **■ Interfaces**

|              | Interface     | Description                           |
|--------------|---------------|---------------------------------------|
| o <b>~</b> O | <u>IEvent</u> | An interface for creating event types |

# **■ Delegates**

| Delegate                                        | Description             |
|-------------------------------------------------|-------------------------|
| $\underline{CustomRecurringFrequenciesHandler}$ | A delegate for creating |
|                                                 | custom recurring        |
|                                                 | frequencies             |

## **Enumerations**

| Enumeration          | Description                                                 |
|----------------------|-------------------------------------------------------------|
| CalendarViews        | An enumeration describing various ways to view the calendar |
| RecurringFrequencies | An enumeration of built-in recurring event frequencies      |

-

A Sandcastle Documented Class Library

#### Calendar Class

Members See Also Send Feedback

A Winforms Calendar Control

Namespace: <u>Calendar.NET</u>

**Assembly:** Calendar.NET (in Calendar.NET.dll) Version: 1.0.0.0 (1.0.0.0)

## **■** Syntax

#### **C**#

public class Calendar : UserControl

#### **Visual Basic**

Public Class Calendar \_ Inherits <u>UserControl</u>

#### Visual C++

public ref class Calendar : public UserControl

#### **■ Inheritance Hierarchy**

System.Object
System.MarshalByRefObject
System.ComponentModel.Component
System.Windows.Forms.Control
System.Windows.Forms.ScrollableControl
System.Windows.Forms.ContainerControl
System.Windows.Forms.UserControl

Calendar.NET.Calendar

# **■ See Also**

<u>Calendar Members</u> <u>Calendar.NET Namespace</u> -

A Sandcastle Documented Class Library

#### Calendar Members

Calendar Class Constructors Methods Properties Events See Also Send Feedback

The <u>Calendar</u> type exposes the following members.

## **■ Constructors**

|          | Name     | Description          |
|----------|----------|----------------------|
| <b>≡</b> | Calendar | Calendar Constructor |

# $\blacksquare$ Methods

|            | Name                                                       | Description                                                                                                    |
|------------|------------------------------------------------------------|----------------------------------------------------------------------------------------------------|
| Ģ Û        | AccessibilityNotifyClients(AccessibleEvents, Int32)        | Notifies the accessibility clapplications of the specified AccessibleEvents for the specified control.  (Inherited from Control.)                     |
| Ģ          | AccessibilityNotifyClients(AccessibleEvents, Int32, Int32) | Notifies the accessibility clapplications of the specified AccessibleEvents for the specified control. (Inherited from Control.)                      |
| <b>≡</b>   | AddEvent                                                   | Adds an event to the calence                                                                                                    |
| Ģ          | AdjustFormScrollbars                                       | (Inherited from ContainerControl.)                                                                                                    |
| <b>≅</b>   | BeginInvoke(Delegate)                                      | Executes the specified deleasynchronously on the threather the control's underlying har was created on. (Inherited from Control.)                     |
| ≅ <b>©</b> | BeginInvoke(Delegate, Object[])                            | Executes the specified dele asynchronously with the sp arguments, on the thread th control's underlying handle created on.  (Inherited from Control.) |
| <b>≡</b>   | BringToFront                                               | Brings the control to the from the z-order.  (Inherited from Control.)                                                                                |
| <b>≅</b>   | Contains                                                   | Retrieves a value indicating whether the specified controlid of the control. (Inherited from Control.)                                                |
| g Q        | CreateAccessibilityInstance                                | Creates a new accessibility for the control.                                                                                                    |

|             |                        | (Inherited from Control.)                                                                                                    |
|-------------|------------------------|----------------------------------------------------------------------------------------------------|
| €           | CreateControl          | Forces the creation of the cincluding the creation of the handle and any child contro (Inherited from Control.)                                                                |
| 9           | CreateControlsInstance | Creates a new instance of the control collection for the control (Inherited from Control.)                                                                                     |
| €₩          | CreateGraphics         | Creates the <u>Graphics</u> for the control. (Inherited from <u>Control</u> .)                                                                                                 |
| <u></u>     | CreateHandle           | Creates a handle for the cor (Inherited from Control.)                                                                                                    |
| €₩          | CreateObjRef           | Creates an object that conta<br>the relevant information rec<br>to generate a proxy used to<br>communicate with a remote<br>object.<br>(Inherited from<br>MarshalByRefObject.) |
| ē           | <u>DefWndProc</u>      | Sends the specified messag<br>the default window procedu<br>(Inherited from Control.)                                                                                          |
| ÿ           | DestroyHandle          | Destroys the handle association with the control. (Inherited from Control.)                                                                                                    |
| <b>≓</b> ₩  | Dispose()              | Releases all resources used <a href="Component">Component</a> . (Inherited from <a href="Component">Component</a>                                                              |
| ē           | Dispose(Boolean)       | (Inherited from ContainerControl.)                                                                                                    |
| -≣ <b>∳</b> | <u>DoDragDrop</u>      | Begins a drag-and-drop ope (Inherited from Control.)                                                                                                    |
| €\$         | DrawToBitmap           | Supports rendering to the specified bitmap. (Inherited from Control.)                                                                                                    |
| ≡ŵ          |                        |                                                                                                    |

|            | EndInvoke                                   | Retrieves the return value of asynchronous operation represented by the <a href="#">IAsyncF</a> passed. (Inherited from <a href="#">Control</a> .)                         |
|------------|---------------------------------------------|----------------------------------------------------------------------------------------------------|
| ₫ <b>◊</b> | Equals                                      | Determines whether the spending object is equal to the currence object.  (Inherited from object.)                                                                          |
| 9          | Finalize                                    | Releases unmanaged resour<br>and performs other cleanup<br>operations before the <u>Comp</u><br>is reclaimed by garbage<br>collection.<br>(Inherited from <u>Component</u> |
| =          | <u>FindForm</u>                             | Retrieves the form that the is on. (Inherited from Control.)                                                                                                    |
| <b>≡</b>   | <u>Focus</u>                                | Sets input focus to the conti<br>(Inherited from Control.)                                                                                                    |
|            | <u>GetAccessibilityObjectById</u>           | Retrieves the specified <u>AccessibleObject</u> . (Inherited from <u>Control</u> .)                                                                                        |
| Ş          | <u>GetAutoSizeMode</u>                      | Retrieves a value indicating control will behave when it <a href="AutoSize">AutoSize</a> property is enable (Inherited from <a href="Control">Control</a> .)               |
| <b>≟</b> ₩ | GetChildAtPoint(Point)                      | Retrieves the child control plocated at the specified coordinates.  (Inherited from Control.)                                                                              |
| ∃₩         | GetChildAtPoint(Point, GetChildAtPointSkip) | Retrieves the child control plocated at the specified coordinates, specifying who ignore child controls of a cotype.  (Inherited from Control.)                            |

| =0       | GetContainerControl     | Returns the next <u>Container</u> up the control's chain of parcontrols.  (Inherited from <u>Control</u> .)                             |
|----------|-------------------------|----------------------------------------------------------------------------------------------------|
| <b>≅</b> | <u>GetHashCode</u>      | Serves as a hash function for particular type. (Inherited from Object.)                                                                 |
| =        | GetLifetimeService      | Retrieves the current lifetin service object that controls lifetime policy for this insta (Inherited from MarshalByRefObject.)          |
| =₩       | GetNextControl          | Retrieves the next control f or back in the tab order of c controls.  (Inherited from Control.)                                         |
| =0       | <u>GetPreferredSize</u> | Retrieves the size of a recta area into which a control cafitted. (Inherited from Control.)                                             |
| ē û      | GetScaledBounds         | Retrieves the bounds within which the control is scaled. (Inherited from <u>Control</u> .)                                              |
| <u></u>  | <u>GetScrollState</u>   | Determines whether the speflag has been set. (Inherited from ScrollableControl.)                                                        |
| Ģ        | GetService              | Returns an object that represervice provided by the <a href="Component">Component</a> (Inherited from <a href="Component">Component</a> |
| ē û      | GetStyle                | Retrieves the value of the specified control style bit for control.  (Inherited from Control.)                                          |
| ÿ        | GetTopLevel             | Determines if the control is level control.                                                                                             |

|            |                                  | (Inherited from Control.)                                                                                                    |
|------------|----------------------------------|----------------------------------------------------------------------------------------------------|
| <b>≡</b>   | <u>GetType</u>                   | Gets the <u>Type</u> of the current instance.  (Inherited from <u>Object</u> .)                                                                                                    |
| ≡•         | <u>Hide</u>                      | Conceals the control from t user. (Inherited from Control.)                                                                                                    |
| <b>≡</b>   | <u>InitializeLifetimeService</u> | Obtains a lifetime service o to control the lifetime polic this instance. (Inherited from MarshalByRefObject.)                                                                                                    |
| ē          | InitLayout                       | Called after the control has added to another container. (Inherited from Control.)                                                                                                    |
| ≡ <b>\</b> | Invalidate()                     | Invalidates the entire surfacthe control and causes the cto be redrawn.  (Inherited from Control.)                                                                                                    |
| Ξ₩         | Invalidate(Region)               | Invalidates the specified reg<br>the control (adds it to the co-<br>update region, which is the<br>that will be repainted at the<br>paint operation), and causes<br>paint message to be sent to<br>control.<br>(Inherited from Control.)                                                                                                    |
| € <b>Q</b> | Invalidate(Boolean)              | Invalidates a specific region control and causes a paint message to be sent to the control of the control of th |
| € 🔷        | Invalidate(Rectangle)            | Invalidates the specified reg<br>the control (adds it to the co<br>update region, which is the<br>that will be repainted at the                                                                                                    |

|          |                                | paint operation), and causes paint message to be sent to control.  (Inherited from Control.)                                                                                                    |
|----------|--------------------------------|----------------------------------------------------------------------------------------------------|
| ∄₩       | Invalidate(Region, Boolean)    | Invalidates the specified reactive control (adds it to the coupdate region, which is the that will be repainted at the paint operation), and causes paint message to be sent to control. Optionally, invalidative child controls assigned control. (Inherited from Control.)                              |
| €        | Invalidate(Rectangle, Boolean) | Invalidates the specified reg<br>the control (adds it to the co-<br>update region, which is the<br>that will be repainted at the<br>paint operation), and causes<br>paint message to be sent to<br>control. Optionally, invalida-<br>the child controls assigned<br>control.<br>(Inherited from Control.) |
| ≡•       | Invoke(Delegate)               | Executes the specified dele<br>the thread that owns the counderlying window handle.<br>(Inherited from Control.)                                                                                                    |
| €••      | Invoke(Delegate, Object[])     | Executes the specified delegon the thread that owns the control's underlying window handle, with the specified larguments.  (Inherited from Control.)                                                                                                    |
| <b>9</b> | InvokeGotFocus                 | Raises the <u>GotFocus</u> event specified control. (Inherited from <u>Control</u> .)                                                                                                    |
| 8        |                                |                                                                                                    |

|           | InvokeLostFocus              | Raises the <u>LostFocus</u> event specified control. (Inherited from <u>Control</u> .)                                      |
|-----------|------------------------------|----------------------------------------------------------------------------------------------------|
| ē         | InvokeOnClick                | Raises the <u>Click</u> event for t specified control. (Inherited from <u>Control</u> .)                                    |
| <b>₹</b>  | InvokePaint                  | Raises the <u>Paint</u> event for tl specified control. (Inherited from <u>Control</u> .)                                   |
| ē         | <u>InvokePaintBackground</u> | Raises the PaintBackground for the specified control. (Inherited from Control.)                                             |
| ē         | IsInputChar                  | Determines if a character is input character that the con recognizes. (Inherited from Control.)                             |
| <b>**</b> | IsInputKey                   | Determines whether the spekey is a regular input key of special key that requires preprocessing.  (Inherited from Control.) |
| <b>₹</b>  | MemberwiseClone()            | Creates a shallow copy of to current Object. (Inherited from Object.)                                                       |
| ē         | MemberwiseClone(Boolean)     | Creates a shallow copy of tourrent MarshalByRefObje object. (Inherited from MarshalByRefObject.)                            |
| i i       | NotifyInvalidate             | Raises the <u>Invalidated</u> even a specified region of the coinvalidate. (Inherited from <u>Control</u> .)                |
| i i       | <u>OnAutoSizeChanged</u>     | Raises the <u>AutoSizeChange</u> event. (Inherited from <u>Control</u> .)                                                   |
| 9         |                              |                                                                                                    |

|          | <u>OnAutoValidateChanged</u>          | Raises the <u>AutoValidateChar</u> event. (Inherited from <u>ContainerControl</u> .)                                           |
|----------|---------------------------------------|----------------------------------------------------------------------------------------------------|
| ē        | <u>OnBackColorChanged</u>             | Raises the <u>BackColorChanger</u> event. (Inherited from <u>Control</u> .)                                                    |
| <u> </u> | <u>OnBackgroundImageChanged</u>       | Raises the <a href="BackgroundImageChanged">BackgroundImageChanged</a> (Inherited from <a href="Control">Control</a> .)        |
| ē        | <u>OnBackgroundImageLayoutChanged</u> | Raises the <a href="BackgroundImageLayoutC">BackgroundImageLayoutC</a> event. (Inherited from <a href="Control">Control</a> .) |
| <b>9</b> | <u>OnBindingContextChanged</u>        | Raises the <a href="mailto:BindingContextChanged">BindingContextChanged</a> ev (Inherited from Control.)                       |
| <u> </u> | <u>OnCausesValidationChanged</u>      | Raises the <u>Causes Validation Changed</u> (Inherited from <u>Control</u> .)                                                  |
| <u></u>  | <u>OnChangeUICues</u>                 | Raises the <u>ChangeUICues</u> (Inherited from <u>Control</u> .)                                                               |
| ē        | <u>OnClick</u>                        | Raises the <u>Click</u> event. (Inherited from <u>Control</u> .)                                                               |
| <u> </u> | <u>OnClientSizeChanged</u>            | Raises the <u>ClientSizeChang</u> event. (Inherited from <u>Control</u> .)                                                     |
| <u></u>  | <u>OnContextMenuChanged</u>           | Raises the <u>ContextMenuCh</u> event. (Inherited from <u>Control</u> .)                                                       |
| ē        | <u>OnContextMenuStripChanged</u>      | Raises the <a href="ContextMenuStripChanged">ContextMenuStripChanged</a> (Inherited from <a href="Control">Control</a> .)      |
| <u></u>  | <u>OnControlAdded</u>                 | Raises the <u>ControlAdded</u> ev (Inherited from <u>Control</u> .)                                                            |
| ē        | OnControlRemoved                      | Raises the ControlRemoved                                                                                                    |

|                |                           | event. (Inherited from Control.)                                          |
|----------------|---------------------------|---------------------------------------------------------------------------|
| Ģ              | <u>OnCreateControl</u>    | Raises the CreateControl ex (Inherited from <u>UserContro</u>             |
| ģ.             | <u>OnCursorChanged</u>    | Raises the <u>CursorChanged</u> (Inherited from <u>Control</u> .)         |
| 9              | <u>OnDockChanged</u>      | Raises the <u>DockChanged</u> ev (Inherited from <u>Control</u> .)        |
| Ģ              | <u>OnDoubleClick</u>      | Raises the <u>DoubleClick</u> eve (Inherited from <u>Control</u> .)       |
| Ģ              | <u>OnDragDrop</u>         | Raises the <u>DragDrop</u> event. (Inherited from <u>Control</u> .)       |
| ÿ ₩            | <u>OnDragEnter</u>        | Raises the <u>DragEnter</u> event (Inherited from <u>Control</u> .)       |
| ġ û            | <u>OnDragLeave</u>        | Raises the <u>DragLeave</u> even (Inherited from <u>Control</u> .)        |
| Ģ              | <u>OnDragOver</u>         | Raises the <u>DragOver</u> event. (Inherited from <u>Control</u> .)       |
| Ģ <sup>©</sup> | <u>OnEnabledChanged</u>   | Raises the <u>EnabledChangec</u> event. (Inherited from <u>Control</u> .) |
| <b>9</b>       | <u>OnEnter</u>            | Raises the <u>Enter</u> event. (Inherited from <u>Control</u> .)          |
| Ģ              | <u>OnFontChanged</u>      | Raises the FontChanged ev (Inherited from ContainerControl.)              |
| · j            | <u>OnForeColorChanged</u> | Raises the <u>ForeColorChang</u> event. (Inherited from <u>Control</u> .) |
| Ģ              | <u>OnGiveFeedback</u>     | Raises the <u>GiveFeedback</u> e (Inherited from <u>Control</u> .)        |
| Ģ              | OnGotFocus                | Raises the <u>GotFocus</u> event. (Inherited from <u>Control</u> .)       |
| <b>9</b>       | <u>OnHandleCreated</u>    | Raises the <u>HandleCreated</u> e (Inherited from <u>Control</u> .)       |

| ē        | OnHandleDestroyed            | Raises the <u>HandleDestroye</u> event. (Inherited from <u>Control</u> .)                                        |
|----------|------------------------------|----------------------------------------------------------------------------------------------------|
| ē        | <u>OnHelpRequested</u>       | Raises the HelpRequested (Inherited from Control.)                                                               |
| Ģ        | <u>OnImeModeChanged</u>      | Raises the <a href="ImeModeChang">ImeModeChang</a><br>event.<br>(Inherited from <a href="Control">Control</a> .) |
| <u></u>  | OnInvalidated                | Raises the <u>Invalidated</u> even (Inherited from <u>Control</u> .)                                             |
| <u></u>  | <u>OnKeyDown</u>             | Raises the <u>KeyDown</u> event (Inherited from <u>Control</u> .)                                                |
| <u></u>  | <u>OnKeyPress</u>            | Raises the <u>KeyPress</u> event. (Inherited from <u>Control</u> .)                                              |
| <u> </u> | <u>OnKeyUp</u>               | Raises the <u>KeyUp</u> event. (Inherited from <u>Control</u> .)                                                 |
| ÿ        | OnLayout                     | Raises the <u>Layout</u> event. (Inherited from <u>ContainerControl</u> .)                                       |
| ē        | OnLeave                      | Raises the <u>Leave</u> event. (Inherited from <u>Control</u> .)                                                 |
| ē        | OnLoad                       | Raises the <u>Load</u> event.<br>(Inherited from <u>UserContro</u>                                               |
| ÿ        | OnLocationChanged            | Raises the <u>LocationChange</u> event. (Inherited from <u>Control</u> .)                                        |
| ē        | <u>OnLostFocus</u>           | Raises the <u>LostFocus</u> event (Inherited from <u>Control</u> .)                                              |
| ē        | <u>OnMarginChanged</u>       | Raises the MarginChanged (Inherited from Control.)                                                               |
| Ģ €      | <u>OnMouseCaptureChanged</u> | Raises the MouseCaptureC event. (Inherited from Control.)                                                        |
| <u></u>  | <u>OnMouseClick</u>          | Raises the MouseClick ever<br>(Inherited from Control.)                                                          |
| <b>*</b> |                              |                                                                                                    |

|          | <u>OnMouseDoubleClick</u>       | Raises the MouseDoubleCl event. (Inherited from Control.)                                                         |
|----------|---------------------------------|----------------------------------------------------------------------------------------------------|
| <u></u>  | <u>OnMouseDown</u>              | (Inherited from <u>UserContrc</u>                                                                                 |
| ē        | <u>OnMouseEnter</u>             | Raises the MouseEnter ever<br>(Inherited from Control.)                                                           |
| <u> </u> | <u>OnMouseHover</u>             | Raises the <u>MouseHover</u> eve<br>(Inherited from <u>Control</u> .)                                             |
| 9        | <u>OnMouseLeave</u>             | Raises the <u>MouseLeave</u> eve (Inherited from <u>Control</u> .)                                                |
| 9        | <u>OnMouseMove</u>              | Raises the <u>MouseMove</u> eve (Inherited from <u>Control</u> .)                                                 |
| 9        | <u>OnMouseUp</u>                | Raises the <u>MouseUp</u> event. (Inherited from <u>Control</u> .)                                                |
| ē        | <u>OnMouseWheel</u>             | Raises the MouseWheel ev (Inherited from ScrollableControl.)                                                      |
| ₹<br>•   | <u>OnMove</u>                   | Raises the <u>Move</u> event. (Inherited from <u>Control</u> .)                                                   |
| <b>₹</b> | OnNotifyMessage                 | Notifies the control of Windmessages. (Inherited from Control.)                                                   |
| ĕ û      | <u>OnPaddingChanged</u>         | Raises the <u>PaddingChanger</u> event. (Inherited from <u>ScrollableControl</u> .)                               |
| ē        | <u>OnPaint</u>                  | Raises the <u>Paint</u> event. (Inherited from <u>Control</u> .)                                                  |
| 9        | OnPaintBackground               | Paints the background of th control. (Inherited from ScrollableControl.)                                          |
| ·        | <u>OnParentBackColorChanged</u> | Raises the <u>BackColorChanger</u> event when the <u>BackColor</u> property value of the controcontainer changes. |

|          |                                       | (Inherited from Control.)                                                                                                    |
|----------|---------------------------------------|----------------------------------------------------------------------------------------------------|
| <b>Ģ</b> | <u>OnParentBackgroundImageChanged</u> | Raises the <u>BackgroundImageChanged</u> when the <u>BackgroundImage</u> property value of the controcontainer changes. (Inherited from <u>Control</u> .)      |
| ē        | <u>OnParentBindingContextChanged</u>  | Raises the <u>BindingContextChanged</u> ev  when the <u>BindingContext</u> property value of the contro  container changes.  (Inherited from <u>Control</u> .) |
| ē        | <u>OnParentChanged</u>                | (Inherited from ContainerControl.)                                                                                                    |
| <u> </u> | <u>OnParentCursorChanged</u>          | Raises the <u>CursorChanged</u> (Inherited from <u>Control</u> .)                                                                                              |
| ē        | <u>OnParentEnabledChanged</u>         | Raises the <u>EnabledChanger</u> when the <u>Enabled</u> property of the control's container ch (Inherited from <u>Control</u> .)                              |
| ē        | OnParentFontChanged                   | Raises the FontChanged ev when the Font property value the control's container chan (Inherited from Control.)                                                  |
| <b>9</b> | <u>OnParentForeColorChanged</u>       | Raises the ForeColorChang event when the ForeColor property value of the controcontainer changes.  (Inherited from Control.)                                   |
| <b>₹</b> | <u>OnParentRightToLeftChanged</u>     | Raises the RightToLeftCha event when the RightToLef property value of the controcontainer changes. (Inherited from Control.)                                   |
| Ģ        | <u>OnParentVisibleChanged</u>         | Raises the <u>VisibleChanged</u> when the <u>Visible</u> property v                                                                                            |

|          |                              | of the control's container ch<br>(Inherited from <u>Control</u> .)                                           |
|----------|------------------------------|----------------------------------------------------------------------------------------------------|
| Ģ        | <u>OnPreviewKeyDown</u>      | Raises the <a href="PreviewKeyDov">PreviewKeyDov</a> event. (Inherited from <a href="Control">Control</a> .) |
| ē        | OnPrint                      | Raises the <u>Paint</u> event. (Inherited from <u>Control</u> .)                                             |
| ē        | <u>OnQueryContinueDrag</u>   | Raises the <u>QueryContinueI</u> event. (Inherited from <u>Control</u> .)                                    |
| Ģ        | OnRegionChanged              | Raises the <u>RegionChanged</u> (Inherited from <u>Control</u> .)                                            |
| 9        | <u>OnResize</u>              | (Inherited from <b>UserContrc</b>                                                                            |
| · ·      | <u>OnRightToLeftChanged</u>  | (Inherited from ScrollableControl.)                                                                          |
| Ģ        | OnScroll                     | Raises the <u>Scroll</u> event. (Inherited from <u>ScrollableControl</u> .)                                  |
| ē        | <u>OnSizeChanged</u>         | Raises the <u>SizeChanged</u> every (Inherited from <u>Control</u> .)                                        |
| ē        | <u>OnStyleChanged</u>        | Raises the <u>StyleChanged</u> ev (Inherited from <u>Control</u> .)                                          |
| ē        | <u>OnSystemColorsChanged</u> | Raises the <u>SystemColorsCh</u> event. (Inherited from <u>Control</u> .)                                    |
| <u></u>  | <u>OnTabIndexChanged</u>     | Raises the <u>TabIndexChange</u> event. (Inherited from <u>Control</u> .)                                    |
| ē        | <u>OnTabStopChanged</u>      | Raises the <u>TabStopChange</u> event. (Inherited from <u>Control</u> .)                                     |
| 9        | <u>OnTextChanged</u>         | Raises the <u>TextChanged</u> ev (Inherited from <u>Control</u> .)                                           |
| Ģ        | <u>OnValidated</u>           | Raises the <u>Validated</u> event. (Inherited from <u>Control</u> .)                                         |
| <u> </u> |                              |                                                                                                    |

|          | OnValidating                    | Raises the <u>Validating</u> event (Inherited from <u>Control</u> .)                                           |
|----------|---------------------------------|----------------------------------------------------------------------------------------------------|
| <u></u>  | <u>OnVisibleChanged</u>         | (Inherited from ScrollableControl.)                                                                            |
| <b>≡</b> | <u>PerformAutoScale</u>         | Performs scaling of the concontrol and its children. (Inherited from ContainerControl.)                        |
| €₩       | PerformLayout()                 | Forces the control to apply logic to all its child control (Inherited from Control.)                           |
| =₩       | PerformLayout(Control, String)  | Forces the control to apply logic to all its child control (Inherited from Control.)                           |
| <b>≡</b> | PointToClient                   | Computes the location of the specified screen point into a coordinates.  (Inherited from Control.)             |
| = •      | <u>PointToScreen</u>            | Computes the location of the specified client point into second coordinates.  (Inherited from Control.)        |
| <b>≡</b> | <u>PreProcessControlMessage</u> | Preprocesses keyboard or in messages within the messages before they are dispatched. (Inherited from Control.) |
| =        | <u>PreProcessMessage</u>        | Preprocesses keyboard or in messages within the messages before they are dispatched. (Inherited from Control.) |
| <u> </u> | ProcessCmdKey                   | (Inherited from ContainerControl.)                                                                             |
| 9        | <u>ProcessDialogChar</u>        | (Inherited from ContainerControl.)                                                                             |
| <b>₹</b> | <u>ProcessDialogKey</u>         | (Inherited from ContainerControl.)                                                                             |

| ğ        | <u>ProcessKeyEventArgs</u> | Processes a key message ar generates the appropriate convents.  (Inherited from Control.)                              |
|----------|----------------------------|----------------------------------------------------------------------------------------------------|
| <u></u>  | ProcessKeyMessage          | Processes a keyboard mess (Inherited from Control.)                                                                    |
| <u></u>  | <u>ProcessKeyPreview</u>   | Previews a keyboard messa (Inherited from Control.)                                                                    |
| Ģ        | <u>ProcessMnemonic</u>     | (Inherited from ContainerControl.)                                                                                     |
| <u></u>  | ProcessTabKey              | Selects the next available cand makes it the active con (Inherited from ContainerControl.)                             |
| <b>9</b> | RaiseDragEvent             | Raises the appropriate drag (Inherited from Control.)                                                                  |
| <u></u>  | RaiseKeyEvent              | Raises the appropriate key (Inherited from Control.)                                                                   |
| Ģ        | RaiseMouseEvent            | Raises the appropriate mou event. (Inherited from Control.)                                                            |
| <u></u>  | RaisePaintEvent            | Raises the appropriate pain (Inherited from Control.)                                                                  |
| Ģ        | RecreateHandle             | Forces the re-creation of the handle for the control. (Inherited from Control.)                                        |
| <b>∃</b> | RectangleToClient          | Computes the size and loca<br>the specified screen rectang<br>client coordinates.<br>(Inherited from <u>Control</u> .) |
| Ξ₩       | RectangleToScreen          | Computes the size and loca the specified client rectangl screen coordinates. (Inherited from Control.)                 |
| <b>≡</b> | Refresh                    | Forces the control to invalid client area and immediately                                                              |

|             |                     | redraw itself and any child controls. (Inherited from Control.)                                                                    |
|-------------|---------------------|----------------------------------------------------------------------------------------------------|
| -≣ <b>©</b> | RemoveEvent         | Removes an event from the calendar                                                                                                 |
| Ξ₩          | ResetBackColor      | Resets the <u>BackColor</u> properties default value. (Inherited from <u>Control</u> .)                                            |
| <b>≡</b>    | ResetBindings       | Causes a control bound to t  BindingSource to reread all items in the list and refresh displayed values. (Inherited from Control.) |
| <b>≓</b> ₩  | ResetCursor         | Resets the <u>Cursor</u> property default value. (Inherited from <u>Control</u> .)                                                 |
| €           | ResetFont           | Resets the <u>Font</u> property to default value. (Inherited from <u>Control</u> .)                                                |
| <b>≡</b>    | ResetForeColor      | Resets the <u>ForeColor</u> prope its default value. (Inherited from <u>Control</u> .)                                             |
| <b>≡</b>    | ResetImeMode        | Resets the <u>ImeMode</u> proper its default value. (Inherited from <u>Control</u> .)                                              |
| ġ 🍑         | ResetMouseEventArgs | Resets the control to handle MouseLeave event. (Inherited from Control.)                                                           |
| €₩          | ResetRightToLeft    | Resets the <u>RightToLeft</u> proto its default value. (Inherited from <u>Control</u> .)                                           |
| Ξ₩          | ResetText           | Resets the <u>Text</u> property to default value. (Inherited from <u>Control</u> .)                                                |
| =0          | ResumeLayout()      | Resumes usual layout logic (Inherited from Control.)                                                                               |
| - 4         |                     |                                                                                                    |

|                | ResumeLayout(Boolean)                      | Resumes usual layout logic optionally forcing an imme layout of pending layout re(Inherited from Control.)                                                                                                    |
|----------------|--------------------------------------------|----------------------------------------------------------------------------------------------------|
| ĕ €            | RtlTranslateAlignment(HorizontalAlignment) | Converts the specified HorizontalAlignment to the appropriate HorizontalAlignor to support right-to-left text. (Inherited from Control.)                                                                                  |
| Ģ              | RtlTranslateAlignment(LeftRightAlignment)  | Converts the specified <a href="LeftRightAlignment">LeftRightAlignment</a> to the appropriate <a href="LeftRightAlign">LeftRightAlign</a> to support right-to-left text. (Inherited from <a href="Control">Control</a> .) |
| Ģ <sup>®</sup> | RtlTranslateAlignment(ContentAlignment)    | Converts the specified <u>ContentAlignment</u> to the appropriate <u>ContentAlignm</u> support right-to-left text.  (Inherited from <u>Control</u> .)                                                                     |
| Ģ              | RtlTranslateContent                        | Converts the specified <u>ContentAlignment</u> to the appropriate <u>ContentAlignm</u> support right-to-left text.  (Inherited from <u>Control</u> .)                                                                     |
| Ģ              | RtlTranslateHorizontal                     | Converts the specified HorizontalAlignment to the appropriate HorizontalAlignor to support right-to-left text. (Inherited from Control.)                                                                                  |
| Ģ              | RtlTranslateLeftRight                      | Converts the specified<br><u>LeftRightAlignment</u> to the appropriate <u>LeftRightAlign</u> to support right-to-left text. (Inherited from <u>Control</u> .)                                                             |
| <b>=</b>       | Scale(Single)                              | Obsolete. Scales the control and any controls.                                                                                                    |

|             |                            | (Inherited from Control.)                                                                                       |
|-------------|----------------------------|----------------------------------------------------------------------------------------------------|
| ≡•          | Scale(SizeF)               | Scales the control and all cl controls by the specified scalactor.  (Inherited from Control.)                   |
| €₩          | Scale(Single, Single)      | Obsolete. Scales the entire control and child controls. (Inherited from Control.)                               |
| 9           | ScaleControl               | (Inherited from <a href="ScrollableControl">ScrollableControl</a> .)                                            |
| ē           | ScaleCore                  | (Inherited from <a href="ScrollableControl">ScrollableControl</a> .)                                            |
| ≡•          | ScrollControlIntoView      | Scrolls the specified child c into view on an auto-scroll enabled control.  (Inherited from ScrollableControl.) |
| ġ <b>û</b>  | ScrollToControl            | Calculates the scroll offset specified child control. (Inherited from ScrollableControl.)                       |
| -≣ <b>©</b> | Select()                   | Activates the control. (Inherited from Control.)                                                                |
| <b>**</b>   | Select(Boolean, Boolean)   | (Inherited from ContainerControl.)                                                                              |
| =₩          | <u>SelectNextControl</u>   | Activates the next control. (Inherited from Control.)                                                           |
| <b>≡</b>    | <u>SendToBack</u>          | Sends the control to the bac<br>the z-order.<br>(Inherited from <u>Control</u> .)                               |
| <b>≡</b>    | <u>SetAutoScrollMargin</u> | Sets the size of the auto-scr margins. (Inherited from ScrollableControl.)                                      |
| ē.          | <u>SetAutoSizeMode</u>     | Sets a value indicating how                                                                                     |

|          |                                                        | control will behave when it <a href="AutoSize">AutoSize</a> property is enable (Inherited from <a href="Control">Control</a> .) |
|----------|--------------------------------------------------------|----------------------------------------------------------------------------------------------------|
| <b>≡</b> | SetBounds(Int32, Int32, Int32, Int32)                  | Sets the bounds of the conti<br>the specified location and s<br>(Inherited from Control.)                                       |
| Ξ₩       | SetBounds(Int32, Int32, Int32, Int32, BoundsSpecified) | Sets the specified bounds o control to the specified loca and size.  (Inherited from Control.)                                  |
| <b>₹</b> | <u>SetBoundsCore</u>                                   | Performs the work of settin specified bounds of this cor (Inherited from Control.)                                              |
| <b>₹</b> | SetClientSizeCore                                      | Sets the size of the client ar the control. (Inherited from Control.)                                                           |
| ē        | SetDisplayRectLocation                                 | Positions the display windo the specified value. (Inherited from <a href="ScrollableControl">ScrollableControl</a> .)           |
| <u> </u> | <u>SetScrollState</u>                                  | Sets the specified scroll state (Inherited from ScrollableControl.)                                                             |
| <b>₹</b> | <u>SetStyle</u>                                        | Sets a specified <u>ControlSty</u> to either true or false. (Inherited from <u>Control</u> .)                                   |
| <u> </u> | <u>SetTopLevel</u>                                     | Sets the control as the top-l control. (Inherited from Control.)                                                                |
| <b>₹</b> | SetVisibleCore                                         | Sets the control to the speci visible state. (Inherited from Control.)                                                          |
| <b>≡</b> | Show                                                   | Displays the control to the (Inherited from Control.)                                                                           |
| <b>₹</b> | SizeFromClientSize                                     | Determines the size of the econtrol from the height and                                                                         |

|          |                                                        | of its client area. (Inherited from Control.)                                                                                                  |
|----------|--------------------------------------------------------|----------------------------------------------------------------------------------------------------|
| <b>≡</b> | SuspendLayout                                          | Temporarily suspends the la logic for the control. (Inherited from Control.)                                                                   |
| <b>≡</b> | ToString                                               | Returns a <u>String</u> containing name of the <u>Component</u> , if This method should not be overridden.  (Inherited from <u>Component</u> ) |
| <b>≡</b> | <u>Update</u>                                          | Causes the control to redravinvalidated regions within i client area. (Inherited from Control.)                                                |
| <u></u>  | <u>UpdateBounds()</u>                                  | Updates the bounds of the cwith the current size and lo (Inherited from Control.)                                                              |
| <b>₹</b> | UpdateBounds(Int32, Int32, Int32, Int32)               | Updates the bounds of the cwith the specified size and location. (Inherited from Control.)                                                     |
| <b>₹</b> | UpdateBounds(Int32, Int32, Int32, Int32, Int32, Int32) | Updates the bounds of the c<br>with the specified size, loca<br>and client size.<br>(Inherited from Control.)                                  |
| ē        | <u>UpdateDefaultButton</u>                             | When overridden by a derival class, updates which button default button. (Inherited from ContainerControl.)                                    |
| ē        | <u>UpdateStyles</u>                                    | Forces the assigned styles t reapplied to the control. (Inherited from Control.)                                                               |
| <b>9</b> | <u>UpdateZOrder</u>                                    | Updates the control in its paragraph z-order. (Inherited from Control.)                                                                        |
| =0       |                                                        |                                                                                                    |

|          | Validate()                              | Verifies the value of the collosing focus by causing the <u>Validating</u> and <u>Validated</u> evoccur, in that order. (Inherited from <u>ContainerControl</u> .) |
|----------|-----------------------------------------|----------------------------------------------------------------------------------------------------|
| €₩       | Validate(Boolean)                       | Verifies the value of the conthat is losing focus; condition dependent on whether autorial validation is turned on.  (Inherited from ContainerControl.)            |
| =₩       | ValidateChildren()                      | (Inherited from <u>UserContrc</u>                                                                                                    |
| <b>≡</b> | ValidateChildren(ValidationConstraints) | (Inherited from <u>UserContrc</u>                                                                                                    |
| <b>*</b> | <u>WndProc</u>                          | (Inherited from <u>UserContrc</u>                                                                                                    |

# **■ Properties**

| Name                               | Description                                                                                                    |
|------------------------------------|----------------------------------------------------------------------------------------------------|
| AccessibilityObject                | Gets the <u>AccessibleObject</u> assigned to the control. (Inherited from <u>Control</u> .)                                        |
| AccessibleDefaultActionDescription | Gets or sets the default action description of the control for use by accessibility client applications. (Inherited from Control.) |
| AccessibleDescription              | Gets or sets the description of<br>the control used by accessibility<br>client applications.<br>(Inherited from <u>Control</u> .)  |
| AccessibleName                     | Gets or sets the name of the control used by accessibility client applications. (Inherited from Control.)                          |
| AccessibleRole                     | Gets or sets the accessible role of the control (Inherited from Control.)                                                          |
| ActiveControl                      | Gets or sets the active control on the container control. (Inherited from <a href="ContainerControl">ContainerControl</a> .)       |
| AllowDrop                          | Gets or sets a value indicating whether the control can accept data that the user drags onto it. (Inherited from Control.)         |
| AllowEditingEvents                 | Indicates whether events can be right-clicked and edited                                                                           |
| Anchor                             | Gets or sets the edges of the container to which a control is bound and determines how a control is resized with its parent.       |

|          |                     | (Inherited from Control.)                                                                                                    |
|----------|---------------------|----------------------------------------------------------------------------------------------------|
|          | AutoScaleDimensions | Gets or sets the dimensions that the control was designed to. (Inherited from ContainerControl.)                                                                                |
|          | AutoScaleFactor     | Gets the scaling factor between<br>the current and design-time<br>automatic scaling dimensions.<br>(Inherited from<br>ContainerControl.)                                        |
|          | AutoScaleMode       | Gets or sets the automatic scaling mode of the control. (Inherited from <a href="ContainerControl">ContainerControl</a> .)                                                      |
| <b>2</b> | AutoScroll          | Gets or sets a value indicating whether the container enables the user to scroll to any controls placed outside of its visible boundaries.  (Inherited from ScrollableControl.) |
|          | AutoScrollMargin    | Gets or sets the size of the auto-<br>scroll margin.<br>(Inherited from<br>ScrollableControl.)                                                                                  |
|          | AutoScrollMinSize   | Gets or sets the minimum size of the auto-scroll. (Inherited from ScrollableControl.)                                                                                           |
|          | AutoScrollOffset    | Gets or sets where this control is scrolled to in <a href="ScrollControlIntoView(Control">ScrollControlIntoView(Control</a> (Inherited from <a href="Control">Control</a> .)    |
|          | AutoScrollPosition  | Gets or sets the location of the auto-scroll position. (Inherited from ScrollableControl.)                                                                                      |

| <br>AutoSize          | (Inherited from <u>UserControl</u> .)                                                                                                    |
|-----------------------|----------------------------------------------------------------------------------------------------|
| AutoSizeMode          | Gets or sets how the control will resize itself. (Inherited from <u>UserControl</u> .)                                                                         |
| AutoValidate          | Gets or sets how the control performs validation when the user changes focus to another control.  (Inherited from <u>UserControl</u> .)                        |
| BackColor             | Gets or sets the background color for the control. (Inherited from Control.)                                                                                   |
| BackgroundImage       | Gets or sets the background image displayed in the control. (Inherited from Control.)                                                                          |
| BackgroundImageLayout | Gets or sets the background image layout as defined in the <a href="ImageLayout">ImageLayout</a> enumeration. (Inherited from <a href="Control">Control</a> .) |
| BindingContext        | (Inherited from ContainerControl.)                                                                                                    |
| <u>BorderStyle</u>    | Gets or sets the border style of the user control. (Inherited from <u>UserControl</u> .)                                                                       |
| Bottom                | Gets the distance, in pixels, between the bottom edge of the control and the top edge of its container's client area. (Inherited from Control.)                |
| Bounds                | Gets or sets the size and location of the control including its nonclient elements, in pixels, relative to the parent control. (Inherited from Control.)       |
| CalendarDate          | The Date that the calendar is                                                                                                    |

| CalendarView           | Indicates the type of calendar to render, Month or Day view                                                                                                    |
|------------------------|----------------------------------------------------------------------------------------------------|
| <u>CanEnableIme</u>    | Gets a value indicating whether the <a href="ImeMode">ImeMode</a> property can be set to an active value, to enable IME support.  (Inherited from <a href="ContainerControl">ContainerControl</a> .) |
| <u>CanFocus</u>        | Gets a value indicating whether the control can receive focus. (Inherited from Control.)                                                                                                    |
| <u>CanRaiseEvents</u>  | Determines if events can be raised on the control. (Inherited from Control.)                                                                                                    |
| <b>CanSelect</b>       | Gets a value indicating whether the control can be selected. (Inherited from Control.)                                                                                                    |
| <u>Capture</u>         | Gets or sets a value indicating whether the control has captured the mouse.  (Inherited from Control.)                                                                                               |
| CausesValidation       | Gets or sets a value indicating whether the control causes validation to be performed on any controls that require validation when it receives focus.  (Inherited from Control.)                     |
| <u>ClientRectangle</u> | Gets the rectangle that represents the client area of the control.  (Inherited from Control.)                                                                                                    |
| ClientSize             | Gets or sets the height and width of the client area of the control. (Inherited from Control.)                                                                                                    |
| <b>CompanyName</b>     | Gets the name of the company or creator of the application                                                                                                    |

|                            | containing the control. (Inherited from Control.)                                                                                               |
|----------------------------|----------------------------------------------------------------------------------------------------|
| Container                  | Gets the <u>IContainer</u> that contains the <u>Component</u> . (Inherited from <u>Component</u> .)                                             |
| ContainsFocus              | Gets a value indicating whether the control, or one of its child controls, currently has the input focus.  (Inherited from Control.)            |
| ContextMenu                | Gets or sets the shortcut menu associated with the control. (Inherited from Control.)                                                           |
| ContextMenuStrip           | Gets or sets the <a href="ContextMenuStrip">ContextMenuStrip</a> associated with this control. (Inherited from <a href="Control">Control</a> .) |
| Controls                   | Gets the collection of controls contained within the control. (Inherited from Control.)                                                         |
| Created                    | Gets a value indicating whether the control has been created. (Inherited from Control.)                                                         |
| <u>CreateParams</u>        | (Inherited from <u>UserControl</u> .)                                                                                                    |
| CurrentAutoScaleDimensions | Gets the current run-time dimensions of the screen. (Inherited from ContainerControl.)                                                          |
| Cursor                     | Gets or sets the cursor that is displayed when the mouse pointer is over the control. (Inherited from Control.)                                 |
| <u>DataBindings</u>        | Gets the data bindings for the control. (Inherited from Control.)                                                                               |
| <u>DateHeaderFont</u>      | Get or Set this value to the Font                                                                                                    |
|                            |                                                                                                    |

| DayOfWeekFont The font used to renote the week text  DaysFont The font used to renote the font used to renote the font used to | der the days         |
|----------------------------------------------------------------------------------------------------|----------------------|
| = <del></del>                                                                                                    |                      |
| number days on the                                                                                                    |                      |
| DayViewTimeFont Indicates the font for on the day view                                                                                                    | r the times          |
| DefaultCursor  Gets or sets the defa for the control.  (Inherited from Con                                                                                                    |                      |
| DefaultImeMode  Gets the default Input Editor (IME) mode of the control.  (Inherited from Control)                                                                                                    | supported            |
| DefaultMargin  Gets the space, in pi specified by default controls.  (Inherited from Con                                                                                                    | between              |
| DefaultMaximumSize  Gets the length and pixels, that is specified default maximum six control.  (Inherited from Control)                                                                                                    | ed as the<br>ze of a |
| DefaultMinimumSize  Gets the length and length is specificated default minimum size control.  (Inherited from Control)                                                                                                    | ed as the<br>ze of a |
| DefaultPadding  Gets the internal span pixels, of the content control.  (Inherited from Control)                                                                                                    | ts of a              |
| DefaultSize (Inherited from User                                                                                                    | Control.)            |
| DesignMode  Gets a value that ind whether the Compon                                                                                                    |                      |

|                          | currently in design mode. (Inherited from Component.)                                                                                                    |
|--------------------------|----------------------------------------------------------------------------------------------------|
| <u>DimDisabledEvents</u> | Indicates whether disabled events will appear as "dimmed". This property is only used if <a href="ShowDisabledEvents">ShowDisabledEvents</a> is set to true.                  |
| <u>DisplayRectangle</u>  | Gets the rectangle that represents the virtual display area of the control. (Inherited from ScrollableControl.)                                                               |
| Disposing                | Gets a value indicating whether the base <u>Control</u> class is in the process of disposing. (Inherited from <u>Control</u> .)                                               |
| <u>Dock</u>              | Gets or sets which control borders are docked to its parent control and determines how a control is resized with its parent. (Inherited from <a href="Control">Control</a> .) |
| <u>DockPadding</u>       | Gets the dock padding settings for all edges of the control. (Inherited from <a href="ScrollableControl">ScrollableControl</a> .)                                             |
| <u>DoubleBuffered</u>    | Gets or sets a value indicating whether this control should redraw its surface using a secondary buffer to reduce or prevent flicker.  (Inherited from Control.)              |
| Enabled                  | Gets or sets a value indicating whether the control can respond to user interaction. (Inherited from Control.)                                                                |
| Events                   | Gets the list of event handlers that are attached to this                                                                                                    |
|                          |                                                                                                    |

| ent.<br>I from <u>Component</u> .)                                                                                                    |
|----------------------------------------------------------------------------------------------------|
| lue indicating whether<br>ol has input focus.<br>I from <u>Control</u> .)                                                                                                    |
| ets the font of the text<br>by the control.<br>I from <u>Control</u> .)                                                                                                    |
| ets the height of the<br>e control.<br>I from <u>Control</u> .)                                                                                                    |
| ets the foreground col<br>ntrol.<br>I from <u>Control</u> .)                                                                                                    |
| window handle that the<br>bound to.<br>I from <u>Control</u> .)                                                                                                    |
| lue indicating whethe<br>ol contains one or mon<br>trols.<br>I from <u>Control</u> .)                                                                                                    |
| ets the height of the large large la |
| whether today's date highlighted                                                                                                    |
| characteristics d with the horizontal . l from eControl.)                                                                                                    |
| ets a value indicating he horizontal scroll be defined by the last of the last of the last |
|                                                                                                    |

| <u>ImeMode</u>         | Gets or sets the Input Method Editor (IME) mode of the control.  (Inherited from Control.)                                                                                                    |
|------------------------|----------------------------------------------------------------------------------------------------|
| <u>ImeModeBase</u>     | Gets or sets the IME mode of a control. (Inherited from Control.)                                                                                                    |
| InvokeRequired         | Gets a value indicating whether the caller must call an invoke method when making method calls to the control because the caller is on a different thread than the one the control was created on.  (Inherited from Control.) |
| <u>IsAccessible</u>    | Gets or sets a value indicating whether the control is visible to accessibility applications. (Inherited from Control.)                                                                                                    |
| <u>IsDisposed</u>      | Gets a value indicating whether the control has been disposed of (Inherited from Control.)                                                                                                    |
| <u>IsHandleCreated</u> | Gets a value indicating whether the control has a handle associated with it. (Inherited from Control.)                                                                                                    |
| <u>IsMirrored</u>      | Gets a value indicating whether the control is mirrored. (Inherited from Control.)                                                                                                    |
| <u>LayoutEngine</u>    | Gets a cached instance of the control's layout engine. (Inherited from Control.)                                                                                                    |
| <u>Left</u>            | Gets or sets the distance, in pixels, between the left edge of the control and the left edge of its container's client area. (Inherited from Control.)                                                                        |

| LoadPresetHolidays   | Indicates whether Federal<br>Holidays are automatically<br>preloaded onto the calendar                                                                                      |
|----------------------|----------------------------------------------------------------------------------------------------|
| Location             | Gets or sets the coordinates of the upper-left corner of the control relative to the upper-left corner of its container. (Inherited from Control.)                          |
| Margin               | Gets or sets the space between controls. (Inherited from Control.)                                                                                                    |
| MaximumSize          | Gets or sets the size that is the upper limit that <a href="GetPreferredSize(Size">GetPreferredSize(Size)</a> can specify. (Inherited from <a href="Control">Control</a> .) |
| MinimumSize          | Gets or sets the size that is the lower limit that <a href="GetPreferredSize(Size">GetPreferredSize(Size)</a> can specify. (Inherited from <a href="Control">Control</a> .) |
| Name                 | Gets or sets the name of the control. (Inherited from Control.)                                                                                                    |
| Padding              | Gets or sets padding within the control. (Inherited from Control.)                                                                                                    |
| Parent               | Gets or sets the parent container of the control. (Inherited from Control.)                                                                                                 |
| ParentForm           | Gets the form that the container control is assigned to. (Inherited from ContainerControl.)                                                                                 |
| <u>PreferredSize</u> | Gets the size of a rectangular area into which the control can fit.                                                                                                    |

|                         | (Inherited from Control.)                                                                                                    |
|-------------------------|----------------------------------------------------------------------------------------------------|
| <u>ProductName</u>      | Gets the product name of the assembly containing the control. (Inherited from Control.)                                                         |
| <u>ProductVersion</u>   | Gets the version of the assembly containing the control. (Inherited from Control.)                                                              |
| <u>RecreatingHandle</u> | Gets a value indicating whether the control is currently recreating its handle. (Inherited from Control.)                                       |
| Region                  | Gets or sets the window region associated with the control. (Inherited from Control.)                                                           |
| RenderRightToLeft       | Obsolete. This property is now obsolete. (Inherited from Control.)                                                                              |
| ResizeRedraw            | Gets or sets a value indicating whether the control redraws itself when resized.  (Inherited from Control.)                                     |
| Right                   | Gets the distance, in pixels, between the right edge of the control and the left edge of its container's client area. (Inherited from Control.) |
| RightToLeft             | Gets or sets a value indicating whether control's elements are aligned to support locales using right-to-left fonts.  (Inherited from Control.) |
| ScaleChildren           | Gets a value that determines the scaling of child controls. (Inherited from Control.)                                                           |
| ShowArrowControls       | Indicates whether the calendar control should render the                                                                                        |
|                         |                                                                                                    |

|                                                | previous/next month buttons                                                                                                    |
|------------------------------------------------|----------------------------------------------------------------------------------------------------|
| $\underline{ShowDashedBorderOnDisabledEvents}$ | Indicates if a dashed border should show up around disabled events. This property is only used if <a href="ShowDisabledEvents">ShowDisabledEvents</a> is set to true. |
| ShowDateInHeader                               | Indicates whether the date<br>should be displayed in the upper<br>right hand corner of the calendar<br>control                                                        |
| <u>ShowDisabledEvents</u>                      | Indicates whether disabled events should show up on the calendar control                                                                                              |
| ShowEventTooltips                              | Indicates whether hovering over<br>an event will display a tooltip of<br>the event                                                                                    |
| ShowFocusCues                                  | Gets a value indicating whether the control should display focus rectangles.  (Inherited from Control.)                                                               |
| ShowKeyboardCues                               | Gets a value indicating whether the user interface is in the appropriate state to show or hide keyboard accelerators. (Inherited from Control.)                       |
| ShowTodayButton                                | Indicates whether the calendar control should render the Today button                                                                                                 |
| Site                                           | Gets or sets the site of the control. (Inherited from Control.)                                                                                                    |
| Size                                           | Gets or sets the height and width of the control. (Inherited from Control.)                                                                                           |
| <u>TabIndex</u>                                | Gets or sets the tab order of the control within its container.                                                                                                    |
|                                                |                                                                                                    |

|                      | (Inherited from Control.)                                                                                                    |
|----------------------|----------------------------------------------------------------------------------------------------|
| TabStop              | Gets or sets a value indicating whether the user can give the focus to this control using the TAB key. (Inherited from Control.)                                                 |
| Tag                  | Gets or sets the object that contains data about the control. (Inherited from <u>Control</u> .)                                                                                  |
| <u>Text</u>          | (Inherited from <u>UserControl</u> .)                                                                                                    |
| TodayFont            | The font used to render the Today button                                                                                                    |
| Тор                  | Gets or sets the distance, in pixels, between the top edge of the control and the top edge of its container's client area. (Inherited from <u>Control</u> .)                     |
| TopLevelControl      | Gets the parent control that is not parented by another Windows Forms control. Typically, this is the outermost Form that the control is contained in. (Inherited from Control.) |
| <u>UseWaitCursor</u> | Gets or sets a value indicating whether to use the wait cursor for the current control and all child controls.  (Inherited from Control.)                                        |
| VerticalScroll       | Gets the characteristics associated with the vertical scroll bar. (Inherited from ScrollableControl.)                                                                            |
| Visible              | Gets or sets a value indicating whether the control and all its child controls are displayed.                                                                                    |

|                | (Inherited from Control.)                                                                                        |
|----------------|----------------------------------------------------------------------------------------------------|
| <u>VScroll</u> | Gets or sets a value indicating whether the vertical scroll bar is visible.  (Inherited from ScrollableControl.) |
| Width          | Gets or sets the width of the control. (Inherited from Control.)                                                 |
| WindowTarget   | This property is not relevant for this class. (Inherited from Control.)                                          |

# **■ Events**

|          | Name                                          | Description                                                                                                    |
|----------|-----------------------------------------------|----------------------------------------------------------------------------------------------------|
| 9        | AutoSizeChanged                               | Occurs when the <u>AutoSize</u> property changes. (Inherited from <u>UserControl</u> .)                                                       |
| 3        | AutoValidateChanged                           | Occurs when the <u>AutoValidate</u> property changes. (Inherited from <u>UserControl</u> .)                                                   |
| 3        | BackColorChanged                              | Occurs when the value of the <a href="BackColor">BackColor</a> property changes. (Inherited from <a href="Control">Control</a> .)             |
| 4        | BackgroundImageChanged                        | Occurs when the value of the <a href="BackgroundImage">BackgroundImage</a> property changes. (Inherited from <a href="Control">Control</a> .) |
| 4        | $\underline{Background Image Layout Changed}$ | Occurs when the <u>BackgroundImageLayout</u> property changes.  (Inherited from <u>Control</u> .)                                             |
| 9        | BindingContextChanged                         | Occurs when the value of the BindingContext property changes. (Inherited from Control.)                                                       |
| 3        | CausesValidationChanged                       | Occurs when the value of the Causes Validation property changes. (Inherited from Control.)                                                    |
| 9        | ChangeUICues                                  | Occurs when the focus or keyboard user interface (UI) cues change. (Inherited from Control.)                                                  |
| <i>4</i> | Click                                         | Occurs when the control is clicked. (Inherited from Control.)                                                                                 |
| 3        | ClientSizeChanged                             | Occurs when the value of the                                                                                                    |

|           |                         | <u>ClientSize</u> property changes. (Inherited from <u>Control</u> .)                                                                                          |
|-----------|-------------------------|----------------------------------------------------------------------------------------------------|
| 4         | ContextMenuChanged      | Occurs when the value of the <a href="ContextMenu">ContextMenu</a> property changes. (Inherited from <a href="Control">Control</a> .)                          |
| <i>\$</i> | ContextMenuStripChanged | Occurs when the value of the <a href="ContextMenuStrip">ContextMenuStrip</a> property changes. (Inherited from <a href="Control">Control</a> .)                |
| 3         | ControlAdded            | Occurs when a new control is added to the <a href="Control.ControlCollection">Control.ControlCollection</a> . (Inherited from <a href="Control">Control</a> .) |
| 3         | ControlRemoved          | Occurs when a control is removed from the <a href="Control.ControlCollection">Control.ControlCollection</a> . (Inherited from <a href="Control">Control</a> .) |
| 4         | CursorChanged           | Occurs when the value of the <a href="Cursor">Cursor</a> property changes. (Inherited from <a href="Control">Control</a> .)                                    |
| 3         | Disposed                | Occurs when the component is disposed by a call to the <a href="Dispose">Dispose()</a> method. (Inherited from <a href="Component">Component</a> .)            |
| 4         | DockChanged             | Occurs when the value of the <a href="Dock">Dock</a> property changes. (Inherited from <a href="Control">Control</a> .)                                        |
| 3         | <u>DoubleClick</u>      | Occurs when the control is double-clicked. (Inherited from Control.)                                                                                           |
| 4         | <u>DragDrop</u>         | Occurs when a drag-and-drop operation is completed. (Inherited from Control.)                                                                                  |
| <i>4</i>  | <u>DragEnter</u>        | Occurs when an object is dragged into the control's bounds.                                                                                                    |

|           |                    | (Inherited from Control.)                                                                         |
|-----------|--------------------|---------------------------------------------------------------------------------------------------|
| 3         | <u>DragLeave</u>   | Occurs when an object is dragged out of the control's bounds.  (Inherited from Control.)          |
| <i>\$</i> | DragOver           | Occurs when an object is dragged over the control's bounds.  (Inherited from Control.)            |
| <i>4</i>  | EnabledChanged     | Occurs when the Enabled property value has changed. (Inherited from Control.)                     |
| 3         | Enter              | Occurs when the control is entered. (Inherited from Control.)                                     |
| <i>¥</i>  | <u>FontChanged</u> | Occurs when the <u>Font</u> property value changes. (Inherited from <u>Control</u> .)             |
| <i>¥</i>  | ForeColorChanged   | Occurs when the <u>ForeColor</u> property value changes. (Inherited from <u>Control</u> .)        |
| 3         | GiveFeedback       | Occurs during a drag operation. (Inherited from Control.)                                         |
| 3         | GotFocus           | Occurs when the control receives focus. (Inherited from Control.)                                 |
| 3         | HandleCreated      | Occurs when a handle is created for the control. (Inherited from Control.)                        |
| Z         | HandleDestroyed    | Occurs when the control's handle is in the process of being destroyed.  (Inherited from Control.) |
| 4         | HelpRequested      | Occurs when the user requests help for a control. (Inherited from Control.)                       |
| 3         |                    | ,                                                                                                 |

|   | <u>ImeModeChanged</u> | Occurs when the <a href="ImeMode">ImeMode</a> property has changed. (Inherited from <a href="Control">Control</a> .) |
|---|-----------------------|----------------------------------------------------------------------------------------------------|
| 3 | Invalidated           | Occurs when a control's display requires redrawing. (Inherited from Control.)                                        |
| 3 | KeyDown               | Occurs when a key is pressed while the control has focus. (Inherited from Control.)                                  |
| 3 | <u>KeyPress</u>       | Occurs when a key is pressed while the control has focus. (Inherited from <u>Control</u> .)                          |
| 4 | <u>KeyUp</u>          | Occurs when a key is released while the control has focus. (Inherited from Control.)                                 |
| 3 | Layout                | Occurs when a control should reposition its child controls. (Inherited from <a href="Control">Control</a> .)         |
| 3 | Leave                 | Occurs when the input focus leaves the control. (Inherited from Control.)                                            |
| 3 | Load                  | Occurs before the control becomes visible for the first time.  (Inherited from <u>UserControl</u> .)                 |
| 3 | LocationChanged       | Occurs when the <u>Location</u> property value has changed. (Inherited from <u>Control</u> .)                        |
| 3 | LostFocus             | Occurs when the control loses focus. (Inherited from Control.)                                                       |
| 3 | MarginChanged         | Occurs when the control's margin changes. (Inherited from Control.)                                                  |
| 4 | MouseCaptureChanged   | Occurs when the control loses or gains mouse capture.                                                                |

|   |                       | (Inherited from Control.)                                                                                   |
|---|-----------------------|----------------------------------------------------------------------------------------------------|
| 3 | MouseClick            | Occurs when the control is clicked by the mouse. (Inherited from Control.)                                  |
| 4 | MouseDoubleClick      | Occurs when the control is double clicked by the mouse. (Inherited from Control.)                           |
| 4 | MouseDown             | Occurs when the mouse pointer is over the control and a mouse button is pressed. (Inherited from Control.)  |
| 3 | MouseEnter            | Occurs when the mouse pointer enters the control. (Inherited from Control.)                                 |
| 3 | MouseHover            | Occurs when the mouse pointer rests on the control. (Inherited from Control.)                               |
| 4 | MouseLeave            | Occurs when the mouse pointer leaves the control. (Inherited from <u>Control</u> .)                         |
| 3 | MouseMove             | Occurs when the mouse pointer is moved over the control. (Inherited from Control.)                          |
| 3 | MouseUp               | Occurs when the mouse pointer is over the control and a mouse button is released. (Inherited from Control.) |
| 3 | MouseWheel            | Occurs when the mouse wheel moves while the control has focus.  (Inherited from Control.)                   |
| 4 | Move                  | Occurs when the control is moved. (Inherited from Control.)                                                 |
| 4 | <u>PaddingChanged</u> | Occurs when the control's padding changes.                                                                  |

|           |                        | (Inherited from Control.)                                                                                                    |
|-----------|------------------------|----------------------------------------------------------------------------------------------------|
| 3         | Paint                  | Occurs when the control is redrawn. (Inherited from Control.)                                                                                                    |
| 4         | <u>ParentChanged</u>   | Occurs when the <u>Parent</u> property value changes. (Inherited from <u>Control</u> .)                                                                             |
| 4         | <u>PreviewKeyDown</u>  | Occurs before the <u>KeyDown</u> event when a key is pressed while focus is on this control. (Inherited from <u>Control</u> .)                                      |
| 4         | QueryAccessibilityHelp | Occurs when <u>AccessibleObject</u> is providing help to accessibility applications. (Inherited from <u>Control</u> .)                                              |
| 4         | QueryContinueDrag      | Occurs during a drag-and-drop operation and enables the drag source to determine whether the drag-and-drop operation should be canceled.  (Inherited from Control.) |
| 3         | RegionChanged          | Occurs when the value of the Region property changes. (Inherited from Control.)                                                                                     |
| <i>\$</i> | Resize                 | Occurs when the control is resized. (Inherited from Control.)                                                                                                    |
| <i>9</i>  | RightToLeftChanged     | Occurs when the RightToLeft property value changes. (Inherited from Control.)                                                                                       |
| 3         | Scroll                 | Occurs when the user or code scrolls through the client area. (Inherited from <a href="ScrollableControl">ScrollableControl</a> .)                                  |
| <i>y</i>  | SizeChanged            | Occurs when the <u>Size</u> property value changes.                                                                                                    |

|           |                        | (Inherited from Control.)                                                                 |
|-----------|------------------------|-------------------------------------------------------------------------------------------|
| <i>\$</i> | StyleChanged           | Occurs when the control style changes. (Inherited from Control.)                          |
| 3         | SystemColorsChanged    | Occurs when the system colors change. (Inherited from Control.)                           |
| 4         | <u>TabIndexChanged</u> | Occurs when the <u>TabIndex</u> property value changes. (Inherited from <u>Control</u> .) |
| 9         | <u>TabStopChanged</u>  | Occurs when the <u>TabStop</u> property value changes. (Inherited from <u>Control</u> .)  |
| 4         | <u>TextChanged</u>     | (Inherited from <u>UserControl</u> .)                                                     |
| <i>¥</i>  | Validated              | Occurs when the control is finished validating. (Inherited from Control.)                 |
| 4         | Validating             | Occurs when the control is validating. (Inherited from Control.)                          |
| 4         | VisibleChanged         | Occurs when the <u>Visible</u> property value changes. (Inherited from <u>Control</u> .)  |

# **■ See Also**

<u>Calendar Class</u> <u>Calendar.NET Namespace</u> -

A Sandcastle Documented Class Library

## Calendar Constructor

Calendar Class See Also Send Feedback

## Calendar Constructor

Namespace: <u>Calendar.NET</u>

**Assembly:** Calendar.NET (in Calendar.NET.dll) Version: 1.0.0.0 (1.0.0.0)

# **■ Syntax**

```
C#
public Calendar()

Visual Basic

Public Sub New

Visual C++
public:
Calendar()
```

# **■ See Also**

Calendar Class

**Calendar Members** 

Calendar.NET Namespace

-

A Sandcastle Documented Class Library

## Calendar Methods

Calendar Class See Also Send Feedback

The <u>Calendar</u> type exposes the following members.

# $\blacksquare$ Methods

|            | Name                                                       | Description                                                                                                    |
|------------|------------------------------------------------------------|----------------------------------------------------------------------------------------------------|
| Ģ Û        | AccessibilityNotifyClients(AccessibleEvents, Int32)        | Notifies the accessibility clapplications of the specified AccessibleEvents for the specified control.  (Inherited from Control.)                     |
| Ģ          | AccessibilityNotifyClients(AccessibleEvents, Int32, Int32) | Notifies the accessibility clapplications of the specified AccessibleEvents for the specified control. (Inherited from Control.)                      |
| <b>≡</b>   | AddEvent                                                   | Adds an event to the calence                                                                                                    |
| Ģ          | AdjustFormScrollbars                                       | (Inherited from ContainerControl.)                                                                                                    |
| <b>≅</b>   | BeginInvoke(Delegate)                                      | Executes the specified deleasynchronously on the threather the control's underlying har was created on. (Inherited from Control.)                     |
| ≅ <b>©</b> | BeginInvoke(Delegate, Object[])                            | Executes the specified dele asynchronously with the sp arguments, on the thread th control's underlying handle created on.  (Inherited from Control.) |
| <b>≡</b>   | BringToFront                                               | Brings the control to the from the z-order.  (Inherited from Control.)                                                                                |
| <b>≅</b>   | Contains                                                   | Retrieves a value indicating whether the specified controlid of the control. (Inherited from Control.)                                                |
| g Q        | CreateAccessibilityInstance                                | Creates a new accessibility for the control.                                                                                                    |

|             |                        | (Inherited from Control.)                                                                                                    |
|-------------|------------------------|----------------------------------------------------------------------------------------------------|
| €           | CreateControl          | Forces the creation of the cincluding the creation of the handle and any child contro (Inherited from Control.)                                                                |
| 9           | CreateControlsInstance | Creates a new instance of the control collection for the control (Inherited from Control.)                                                                                     |
| €₩          | CreateGraphics         | Creates the <u>Graphics</u> for the control. (Inherited from <u>Control</u> .)                                                                                                 |
| <u></u>     | CreateHandle           | Creates a handle for the cor (Inherited from Control.)                                                                                                    |
| €₩          | CreateObjRef           | Creates an object that conta<br>the relevant information rec<br>to generate a proxy used to<br>communicate with a remote<br>object.<br>(Inherited from<br>MarshalByRefObject.) |
| ē           | <u>DefWndProc</u>      | Sends the specified messag<br>the default window procedu<br>(Inherited from Control.)                                                                                          |
| ÿ           | DestroyHandle          | Destroys the handle associa with the control. (Inherited from Control.)                                                                                                    |
| <b>≓</b> ₩  | Dispose()              | Releases all resources used <a href="Component">Component</a> . (Inherited from <a href="Component">Component</a>                                                              |
| ē           | Dispose(Boolean)       | (Inherited from ContainerControl.)                                                                                                    |
| -≣ <b>∳</b> | <u>DoDragDrop</u>      | Begins a drag-and-drop ope (Inherited from Control.)                                                                                                    |
| €\$         | DrawToBitmap           | Supports rendering to the specified bitmap. (Inherited from Control.)                                                                                                    |
| ≡ŵ          |                        |                                                                                                    |

|            | EndInvoke                                   | Retrieves the return value of asynchronous operation represented by the <a href="#">IAsyncF</a> passed. (Inherited from <a href="#">Control</a> .)                         |
|------------|---------------------------------------------|----------------------------------------------------------------------------------------------------|
| ₫ <b>◊</b> | Equals                                      | Determines whether the spending object is equal to the currence object.  (Inherited from object.)                                                                          |
| 9          | Finalize                                    | Releases unmanaged resour<br>and performs other cleanup<br>operations before the <u>Comp</u><br>is reclaimed by garbage<br>collection.<br>(Inherited from <u>Component</u> |
| =          | <u>FindForm</u>                             | Retrieves the form that the is on. (Inherited from Control.)                                                                                                    |
| =0         | <u>Focus</u>                                | Sets input focus to the conti<br>(Inherited from Control.)                                                                                                    |
|            | <u>GetAccessibilityObjectById</u>           | Retrieves the specified AccessibleObject. (Inherited from Control.)                                                                                                    |
| Ş          | <u>GetAutoSizeMode</u>                      | Retrieves a value indicating control will behave when it <a href="AutoSize">AutoSize</a> property is enable (Inherited from <a href="Control">Control</a> .)               |
| <b>≟</b> ₩ | GetChildAtPoint(Point)                      | Retrieves the child control plocated at the specified coordinates.  (Inherited from Control.)                                                                              |
| ∃₩         | GetChildAtPoint(Point, GetChildAtPointSkip) | Retrieves the child control plocated at the specified coordinates, specifying who ignore child controls of a cotype.  (Inherited from Control.)                            |

| =0       | GetContainerControl     | Returns the next <u>Container</u> up the control's chain of parcontrols.  (Inherited from <u>Control</u> .)                             |
|----------|-------------------------|----------------------------------------------------------------------------------------------------|
| <b>≅</b> | <u>GetHashCode</u>      | Serves as a hash function for particular type. (Inherited from Object.)                                                                 |
| =        | GetLifetimeService      | Retrieves the current lifetin service object that controls lifetime policy for this insta (Inherited from MarshalByRefObject.)          |
| =₩       | GetNextControl          | Retrieves the next control f or back in the tab order of c controls.  (Inherited from Control.)                                         |
| =0       | <u>GetPreferredSize</u> | Retrieves the size of a recta area into which a control cafitted. (Inherited from Control.)                                             |
| ē û      | GetScaledBounds         | Retrieves the bounds within which the control is scaled. (Inherited from <u>Control</u> .)                                              |
| <u></u>  | <u>GetScrollState</u>   | Determines whether the speflag has been set. (Inherited from ScrollableControl.)                                                        |
| Ģ        | GetService              | Returns an object that represervice provided by the <a href="Component">Component</a> (Inherited from <a href="Component">Component</a> |
| ē û      | GetStyle                | Retrieves the value of the specified control style bit for control.  (Inherited from Control.)                                          |
| ÿ        | GetTopLevel             | Determines if the control is level control.                                                                                             |

|            |                                  | (Inherited from Control.)                                                                                                    |
|------------|----------------------------------|----------------------------------------------------------------------------------------------------|
| <b>≡</b>   | <u>GetType</u>                   | Gets the <u>Type</u> of the current instance.  (Inherited from <u>Object</u> .)                                                                                                    |
| <b>=</b>   | <u>Hide</u>                      | Conceals the control from t user. (Inherited from Control.)                                                                                                    |
| <b>≡</b>   | <u>InitializeLifetimeService</u> | Obtains a lifetime service o to control the lifetime polic this instance. (Inherited from MarshalByRefObject.)                                                                                                    |
| ē          | InitLayout                       | Called after the control has added to another container. (Inherited from Control.)                                                                                                    |
| ≡ <b>Q</b> | Invalidate()                     | Invalidates the entire surfacthe control and causes the cto be redrawn.  (Inherited from Control.)                                                                                                    |
| =₩         | Invalidate(Region)               | Invalidates the specified reg<br>the control (adds it to the co-<br>update region, which is the<br>that will be repainted at the<br>paint operation), and causes<br>paint message to be sent to<br>control.<br>(Inherited from Control.)                                                                                                    |
| € <b>Q</b> | Invalidate(Boolean)              | Invalidates a specific region control and causes a paint message to be sent to the control of the controls assigned to the control of the control of the con |
| € 🔷        | Invalidate(Rectangle)            | Invalidates the specified reg<br>the control (adds it to the co<br>update region, which is the<br>that will be repainted at the                                                                                                    |

|          |                                | paint operation), and causes paint message to be sent to control.  (Inherited from Control.)                                                                                                    |
|----------|--------------------------------|----------------------------------------------------------------------------------------------------|
| ∄₩       | Invalidate(Region, Boolean)    | Invalidates the specified reactive control (adds it to the coupdate region, which is the that will be repainted at the paint operation), and causes paint message to be sent to control. Optionally, invalidative child controls assigned control. (Inherited from Control.)                              |
| €        | Invalidate(Rectangle, Boolean) | Invalidates the specified reg<br>the control (adds it to the co-<br>update region, which is the<br>that will be repainted at the<br>paint operation), and causes<br>paint message to be sent to<br>control. Optionally, invalida-<br>the child controls assigned<br>control.<br>(Inherited from Control.) |
| ≡•       | Invoke(Delegate)               | Executes the specified dele<br>the thread that owns the counderlying window handle.<br>(Inherited from Control.)                                                                                                    |
| €••      | Invoke(Delegate, Object[])     | Executes the specified delegon the thread that owns the control's underlying window handle, with the specified larguments.  (Inherited from Control.)                                                                                                    |
| <b>9</b> | InvokeGotFocus                 | Raises the <u>GotFocus</u> event specified control. (Inherited from <u>Control</u> .)                                                                                                    |
| 8        |                                |                                                                                                    |

|                                       | InvokeLostFocus              | Raises the <u>LostFocus</u> event specified control. (Inherited from <u>Control</u> .)                                      |
|---------------------------------------|------------------------------|----------------------------------------------------------------------------------------------------|
| ē                                     | InvokeOnClick                | Raises the <u>Click</u> event for t specified control. (Inherited from <u>Control</u> .)                                    |
| <b>₹</b>                              | InvokePaint                  | Raises the <u>Paint</u> event for tl specified control. (Inherited from <u>Control</u> .)                                   |
| ē                                     | <u>InvokePaintBackground</u> | Raises the PaintBackground for the specified control. (Inherited from Control.)                                             |
| ē                                     | IsInputChar                  | Determines if a character is input character that the con recognizes. (Inherited from Control.)                             |
| · · · · · · · · · · · · · · · · · · · | IsInputKey                   | Determines whether the spekey is a regular input key of special key that requires preprocessing.  (Inherited from Control.) |
| <u> </u>                              | MemberwiseClone()            | Creates a shallow copy of to current Object. (Inherited from Object.)                                                       |
| ē                                     | MemberwiseClone(Boolean)     | Creates a shallow copy of tourrent MarshalByRefObje object. (Inherited from MarshalByRefObject.)                            |
| i i                                   | NotifyInvalidate             | Raises the <u>Invalidated</u> even a specified region of the coinvalidate. (Inherited from <u>Control</u> .)                |
| i i                                   | <u>OnAutoSizeChanged</u>     | Raises the <u>AutoSizeChange</u> event. (Inherited from <u>Control</u> .)                                                   |
| 9                                     |                              |                                                                                                    |

|          | <u>OnAutoValidateChanged</u>          | Raises the <u>AutoValidateChar</u> event. (Inherited from <u>ContainerControl</u> .)                                           |
|----------|---------------------------------------|----------------------------------------------------------------------------------------------------|
| ē        | <u>OnBackColorChanged</u>             | Raises the <u>BackColorChanger</u> event. (Inherited from <u>Control</u> .)                                                    |
| <u></u>  | <u>OnBackgroundImageChanged</u>       | Raises the <a href="BackgroundImageChanged">BackgroundImageChanged</a> (Inherited from <a href="Control">Control</a> .)        |
| ē        | <u>OnBackgroundImageLayoutChanged</u> | Raises the <a href="BackgroundImageLayoutC">BackgroundImageLayoutC</a> event. (Inherited from <a href="Control">Control</a> .) |
| <b>9</b> | <u>OnBindingContextChanged</u>        | Raises the <a href="mailto:BindingContextChanged">BindingContextChanged</a> ev (Inherited from Control.)                       |
| <u></u>  | <u>OnCausesValidationChanged</u>      | Raises the <u>Causes Validation Changed</u> (Inherited from <u>Control</u> .)                                                  |
| <u></u>  | <u>OnChangeUICues</u>                 | Raises the <u>ChangeUICues</u> (Inherited from <u>Control</u> .)                                                               |
| ē        | <u>OnClick</u>                        | Raises the <u>Click</u> event. (Inherited from <u>Control</u> .)                                                               |
| <u> </u> | <u>OnClientSizeChanged</u>            | Raises the <u>ClientSizeChang</u> event. (Inherited from <u>Control</u> .)                                                     |
| <u></u>  | <u>OnContextMenuChanged</u>           | Raises the <u>ContextMenuCh</u> event. (Inherited from <u>Control</u> .)                                                       |
| ē        | <u>OnContextMenuStripChanged</u>      | Raises the <a href="ContextMenuStripChanged">ContextMenuStripChanged</a> (Inherited from <a href="Control">Control</a> .)      |
| <u></u>  | <u>OnControlAdded</u>                 | Raises the <u>ControlAdded</u> ev (Inherited from <u>Control</u> .)                                                            |
| ē        | OnControlRemoved                      | Raises the ControlRemoved                                                                                                    |

|                |                           | event. (Inherited from Control.)                                          |
|----------------|---------------------------|---------------------------------------------------------------------------|
| Ģ              | <u>OnCreateControl</u>    | Raises the CreateControl ex (Inherited from <u>UserContro</u>             |
| ģ.             | <u>OnCursorChanged</u>    | Raises the <u>CursorChanged</u> (Inherited from <u>Control</u> .)         |
| 9              | <u>OnDockChanged</u>      | Raises the <u>DockChanged</u> ev (Inherited from <u>Control</u> .)        |
| Ģ              | <u>OnDoubleClick</u>      | Raises the <u>DoubleClick</u> eve (Inherited from <u>Control</u> .)       |
| Ģ              | <u>OnDragDrop</u>         | Raises the <u>DragDrop</u> event. (Inherited from <u>Control</u> .)       |
| ÿ ₩            | <u>OnDragEnter</u>        | Raises the <u>DragEnter</u> event (Inherited from <u>Control</u> .)       |
| ġ û            | <u>OnDragLeave</u>        | Raises the <u>DragLeave</u> even (Inherited from <u>Control</u> .)        |
| Ģ              | <u>OnDragOver</u>         | Raises the <u>DragOver</u> event. (Inherited from <u>Control</u> .)       |
| Ģ <sup>©</sup> | <u>OnEnabledChanged</u>   | Raises the <u>EnabledChangec</u> event. (Inherited from <u>Control</u> .) |
| Ģ              | <u>OnEnter</u>            | Raises the <u>Enter</u> event. (Inherited from <u>Control</u> .)          |
| Ģ              | <u>OnFontChanged</u>      | Raises the FontChanged ev (Inherited from ContainerControl.)              |
| · j            | <u>OnForeColorChanged</u> | Raises the <u>ForeColorChang</u> event. (Inherited from <u>Control</u> .) |
| Ģ              | <u>OnGiveFeedback</u>     | Raises the <u>GiveFeedback</u> e (Inherited from <u>Control</u> .)        |
| Ģ              | OnGotFocus                | Raises the <u>GotFocus</u> event. (Inherited from <u>Control</u> .)       |
| <b>9</b>       | <u>OnHandleCreated</u>    | Raises the <u>HandleCreated</u> e (Inherited from <u>Control</u> .)       |

| ē        | OnHandleDestroyed            | Raises the <u>HandleDestroye</u> event. (Inherited from <u>Control</u> .)                                        |
|----------|------------------------------|----------------------------------------------------------------------------------------------------|
| ē        | <u>OnHelpRequested</u>       | Raises the HelpRequested (Inherited from Control.)                                                               |
| Ģ        | <u>OnImeModeChanged</u>      | Raises the <a href="ImeModeChang">ImeModeChang</a><br>event.<br>(Inherited from <a href="Control">Control</a> .) |
| <u></u>  | OnInvalidated                | Raises the <u>Invalidated</u> even (Inherited from <u>Control</u> .)                                             |
| <u></u>  | <u>OnKeyDown</u>             | Raises the <u>KeyDown</u> event (Inherited from <u>Control</u> .)                                                |
| <u></u>  | <u>OnKeyPress</u>            | Raises the <u>KeyPress</u> event. (Inherited from <u>Control</u> .)                                              |
| <u></u>  | <u>OnKeyUp</u>               | Raises the <u>KeyUp</u> event. (Inherited from <u>Control</u> .)                                                 |
| ÿ        | OnLayout                     | Raises the <u>Layout</u> event. (Inherited from <u>ContainerControl</u> .)                                       |
| ē        | OnLeave                      | Raises the <u>Leave</u> event. (Inherited from <u>Control</u> .)                                                 |
| ē        | OnLoad                       | Raises the <u>Load</u> event.<br>(Inherited from <u>UserContro</u>                                               |
| ÿ        | OnLocationChanged            | Raises the <u>LocationChange</u> event. (Inherited from <u>Control</u> .)                                        |
| ē        | <u>OnLostFocus</u>           | Raises the <u>LostFocus</u> event (Inherited from <u>Control</u> .)                                              |
| ē        | <u>OnMarginChanged</u>       | Raises the MarginChanged (Inherited from Control.)                                                               |
| Ģ €      | <u>OnMouseCaptureChanged</u> | Raises the MouseCaptureC event. (Inherited from Control.)                                                        |
| <u></u>  | <u>OnMouseClick</u>          | Raises the MouseClick ever<br>(Inherited from Control.)                                                          |
| <b>*</b> |                              |                                                                                                    |

|           | <u>OnMouseDoubleClick</u>       | Raises the MouseDoubleCl event. (Inherited from Control.)                                                         |
|-----------|---------------------------------|----------------------------------------------------------------------------------------------------|
| <u></u>   | <u>OnMouseDown</u>              | (Inherited from <u>UserContrc</u>                                                                                 |
| ē         | <u>OnMouseEnter</u>             | Raises the MouseEnter ever<br>(Inherited from Control.)                                                           |
| <b>**</b> | <u>OnMouseHover</u>             | Raises the <u>MouseHover</u> eve<br>(Inherited from <u>Control</u> .)                                             |
| 9         | <u>OnMouseLeave</u>             | Raises the <u>MouseLeave</u> eve (Inherited from <u>Control</u> .)                                                |
| 9         | <u>OnMouseMove</u>              | Raises the <u>MouseMove</u> eve (Inherited from <u>Control</u> .)                                                 |
| 9         | <u>OnMouseUp</u>                | Raises the <u>MouseUp</u> event. (Inherited from <u>Control</u> .)                                                |
| ē         | <u>OnMouseWheel</u>             | Raises the MouseWheel ev (Inherited from ScrollableControl.)                                                      |
| ₹<br>•    | <u>OnMove</u>                   | Raises the <u>Move</u> event. (Inherited from <u>Control</u> .)                                                   |
| <b>₹</b>  | OnNotifyMessage                 | Notifies the control of Windmessages. (Inherited from Control.)                                                   |
| ē         | <u>OnPaddingChanged</u>         | Raises the <u>PaddingChanger</u> event. (Inherited from <u>ScrollableControl</u> .)                               |
| ē         | <u>OnPaint</u>                  | Raises the <u>Paint</u> event. (Inherited from <u>Control</u> .)                                                  |
| 9         | OnPaintBackground               | Paints the background of th control. (Inherited from ScrollableControl.)                                          |
| ·         | <u>OnParentBackColorChanged</u> | Raises the <u>BackColorChanger</u> event when the <u>BackColor</u> property value of the controcontainer changes. |

|           |                                       | (Inherited from Control.)                                                                                                    |
|-----------|---------------------------------------|----------------------------------------------------------------------------------------------------|
| <b>₹</b>  | <u>OnParentBackgroundImageChanged</u> | Raises the <u>BackgroundImageChanged</u> when the <u>BackgroundImage</u> property value of the controcontainer changes. (Inherited from <u>Control</u> .)      |
| <u>~</u>  | <u>OnParentBindingContextChanged</u>  | Raises the <u>BindingContextChanged</u> ev  when the <u>BindingContext</u> property value of the contro  container changes.  (Inherited from <u>Control</u> .) |
| <b>₹</b>  | <u>OnParentChanged</u>                | (Inherited from ContainerControl.)                                                                                                    |
| <b>**</b> | <u>OnParentCursorChanged</u>          | Raises the <u>CursorChanged</u> (Inherited from <u>Control</u> .)                                                                                              |
| ē         | <u>OnParentEnabledChanged</u>         | Raises the <u>EnabledChanged</u> when the <u>Enabled</u> property of the control's container ch (Inherited from <u>Control</u> .)                              |
| 9         | OnParentFontChanged                   | Raises the <u>FontChanged</u> ev when the <u>Font</u> property value the control's container chan (Inherited from <u>Control</u> .)                            |
| <b>₹</b>  | OnParentForeColorChanged              | Raises the <u>ForeColorChang</u> event when the <u>ForeColor</u> property value of the controcontainer changes.  (Inherited from <u>Control</u> .)             |
| ē         | <u>OnParentRightToLeftChanged</u>     | Raises the RightToLeftCha event when the RightToLef property value of the controcontainer changes. (Inherited from Control.)                                   |
| · P       | <u>OnParentVisibleChanged</u>         | Raises the <u>VisibleChanged</u> when the <u>Visible</u> property v                                                                                            |

|          |                              | of the control's container ch<br>(Inherited from <u>Control</u> .)                                           |
|----------|------------------------------|----------------------------------------------------------------------------------------------------|
| ē        | <u>OnPreviewKeyDown</u>      | Raises the <a href="PreviewKeyDov">PreviewKeyDov</a> event. (Inherited from <a href="Control">Control</a> .) |
| <u></u>  | OnPrint                      | Raises the <u>Paint</u> event. (Inherited from <u>Control</u> .)                                             |
| Ģ        | <u>OnQueryContinueDrag</u>   | Raises the <a href="QueryContinue">QueryContinue</a> event. (Inherited from <a href="Control">Control</a> .) |
| <u></u>  | OnRegionChanged              | Raises the <u>RegionChanged</u> (Inherited from <u>Control</u> .)                                            |
| <u> </u> | <u>OnResize</u>              | (Inherited from UserContro                                                                                   |
| · ·      | <u>OnRightToLeftChanged</u>  | (Inherited from ScrollableControl.)                                                                          |
| ē        | OnScroll                     | Raises the <u>Scroll</u> event. (Inherited from <u>ScrollableControl</u> .)                                  |
| ē        | <u>OnSizeChanged</u>         | Raises the <u>SizeChanged</u> even (Inherited from <u>Control</u> .)                                         |
| ē        | <u>OnStyleChanged</u>        | Raises the <u>StyleChanged</u> ev (Inherited from <u>Control</u> .)                                          |
| · P      | <u>OnSystemColorsChanged</u> | Raises the <u>SystemColorsCh</u> event. (Inherited from <u>Control</u> .)                                    |
| ÿ        | <u>OnTabIndexChanged</u>     | Raises the <u>TabIndexChange</u> event. (Inherited from <u>Control</u> .)                                    |
| <b>9</b> | <u>OnTabStopChanged</u>      | Raises the <u>TabStopChange</u> event. (Inherited from <u>Control</u> .)                                     |
| 9        | <u>OnTextChanged</u>         | Raises the <u>TextChanged</u> ev (Inherited from <u>Control</u> .)                                           |
| Ģ        | <u>OnValidated</u>           | Raises the <u>Validated</u> event. (Inherited from <u>Control</u> .)                                         |
| 9        |                              |                                                                                                    |

|          | OnValidating                    | Raises the <u>Validating</u> event (Inherited from <u>Control</u> .)                                           |
|----------|---------------------------------|----------------------------------------------------------------------------------------------------|
| Ģ        | <u>OnVisibleChanged</u>         | (Inherited from ScrollableControl.)                                                                            |
| <b>≡</b> | <u>PerformAutoScale</u>         | Performs scaling of the concontrol and its children. (Inherited from ContainerControl.)                        |
| €₩       | PerformLayout()                 | Forces the control to apply logic to all its child control (Inherited from Control.)                           |
| =₩       | PerformLayout(Control, String)  | Forces the control to apply logic to all its child control (Inherited from Control.)                           |
| <b>≡</b> | PointToClient                   | Computes the location of the specified screen point into a coordinates.  (Inherited from Control.)             |
| = •      | <u>PointToScreen</u>            | Computes the location of the specified client point into second coordinates.  (Inherited from Control.)        |
| <b>≡</b> | <u>PreProcessControlMessage</u> | Preprocesses keyboard or in messages within the messages before they are dispatched. (Inherited from Control.) |
| =        | <u>PreProcessMessage</u>        | Preprocesses keyboard or in messages within the messages before they are dispatched. (Inherited from Control.) |
| <u> </u> | ProcessCmdKey                   | (Inherited from ContainerControl.)                                                                             |
| <u></u>  | <u>ProcessDialogChar</u>        | (Inherited from ContainerControl.)                                                                             |
| <u></u>  | <u>ProcessDialogKey</u>         | (Inherited from ContainerControl.)                                                                             |

| <b>₹</b> | ProcessKeyEventArgs      | Processes a key message ar generates the appropriate coevents.  (Inherited from Control.)                               |
|----------|--------------------------|----------------------------------------------------------------------------------------------------|
| ÿ        | <u>ProcessKeyMessage</u> | Processes a keyboard messa (Inherited from Control.)                                                                    |
| <u></u>  | <u>ProcessKeyPreview</u> | Previews a keyboard messa (Inherited from Control.)                                                                     |
| <u></u>  | <u>ProcessMnemonic</u>   | (Inherited from ContainerControl.)                                                                                      |
| <u>~</u> | ProcessTabKey            | Selects the next available cand makes it the active con (Inherited from ContainerControl.)                              |
| ÿ        | RaiseDragEvent           | Raises the appropriate drag (Inherited from Control.)                                                                   |
| <u></u>  | RaiseKeyEvent            | Raises the appropriate key (Inherited from Control.)                                                                    |
| <u></u>  | RaiseMouseEvent          | Raises the appropriate mou event. (Inherited from Control.)                                                             |
| <u></u>  | RaisePaintEvent          | Raises the appropriate pain (Inherited from Control.)                                                                   |
| Ģ        | RecreateHandle           | Forces the re-creation of the handle for the control. (Inherited from Control.)                                         |
| =        | RectangleToClient        | Computes the size and loca<br>the specified screen rectang<br>client coordinates.<br>(Inherited from <u>Control</u> .)  |
| <b>≡</b> | RectangleToScreen        | Computes the size and loca<br>the specified client rectangl<br>screen coordinates.<br>(Inherited from <u>Control</u> .) |
| <b>≡</b> | Refresh                  | Forces the control to invalid client area and immediately                                                               |

|             |                     | redraw itself and any child controls. (Inherited from Control.)                                                                    |
|-------------|---------------------|----------------------------------------------------------------------------------------------------|
| -≣ <b>©</b> | RemoveEvent         | Removes an event from the calendar                                                                                                 |
| Ξ₩          | ResetBackColor      | Resets the <u>BackColor</u> properties default value. (Inherited from <u>Control</u> .)                                            |
| <b>≡</b>    | ResetBindings       | Causes a control bound to t  BindingSource to reread all items in the list and refresh displayed values. (Inherited from Control.) |
| <b>≓</b> ₩  | ResetCursor         | Resets the <u>Cursor</u> property default value. (Inherited from <u>Control</u> .)                                                 |
| €           | ResetFont           | Resets the <u>Font</u> property to default value. (Inherited from <u>Control</u> .)                                                |
| <b>≡</b>    | ResetForeColor      | Resets the <u>ForeColor</u> prope its default value. (Inherited from <u>Control</u> .)                                             |
| <b>≡</b>    | ResetImeMode        | Resets the <u>ImeMode</u> proper its default value. (Inherited from <u>Control</u> .)                                              |
| ġ 🍑         | ResetMouseEventArgs | Resets the control to handle MouseLeave event. (Inherited from Control.)                                                           |
| €₩          | ResetRightToLeft    | Resets the <u>RightToLeft</u> proto its default value. (Inherited from <u>Control</u> .)                                           |
| Ξ₩          | ResetText           | Resets the <u>Text</u> property to default value. (Inherited from <u>Control</u> .)                                                |
| =0          | ResumeLayout()      | Resumes usual layout logic (Inherited from Control.)                                                                               |
| - 4         |                     |                                                                                                    |

|          | ResumeLayout(Boolean)                      | Resumes usual layout logic optionally forcing an imme layout of pending layout re (Inherited from Control.)                                          |
|----------|--------------------------------------------|----------------------------------------------------------------------------------------------------|
| <b>₹</b> | RtlTranslateAlignment(HorizontalAlignment) | Converts the specified HorizontalAlignment to the appropriate HorizontalAlignor to support right-to-left text. (Inherited from Control.)             |
| <b>Ģ</b> | RtlTranslateAlignment(LeftRightAlignment)  | Converts the specified<br>LeftRightAlignment to the appropriate LeftRightAlign to support right-to-left text. (Inherited from Control.)              |
| ē        | RtlTranslateAlignment(ContentAlignment)    | Converts the specified  ContentAlignment to the appropriate ContentAlignm support right-to-left text.  (Inherited from Control.)                     |
| ē        | RtlTranslateContent                        | Converts the specified <u>ContentAlignment</u> to the appropriate <u>ContentAlignm</u> support right-to-left text. (Inherited from <u>Control</u> .) |
| <b>Ģ</b> | RtlTranslateHorizontal                     | Converts the specified HorizontalAlignment to the appropriate HorizontalAlig to support right-to-left text. (Inherited from Control.)                |
| <b>₹</b> | RtlTranslateLeftRight                      | Converts the specified<br>LeftRightAlignment to the appropriate LeftRightAlign to support right-to-left text. (Inherited from Control.)              |
| <b>≡</b> | Scale(Single)                              | Obsolete. Scales the control and any controls.                                                                                                    |

|             |                            | (Inherited from Control.)                                                                                       |
|-------------|----------------------------|----------------------------------------------------------------------------------------------------|
| ≡•          | Scale(SizeF)               | Scales the control and all cl controls by the specified scalactor.  (Inherited from Control.)                   |
| €₩          | Scale(Single, Single)      | Obsolete. Scales the entire control and child controls. (Inherited from Control.)                               |
| 9           | ScaleControl               | (Inherited from <a href="ScrollableControl">ScrollableControl</a> .)                                            |
| <u></u>     | ScaleCore                  | (Inherited from <a href="ScrollableControl">ScrollableControl</a> .)                                            |
| ≡•          | ScrollControlIntoView      | Scrolls the specified child c into view on an auto-scroll enabled control.  (Inherited from ScrollableControl.) |
| ġ <b>û</b>  | ScrollToControl            | Calculates the scroll offset specified child control. (Inherited from ScrollableControl.)                       |
| -≣ <b>\</b> | Select()                   | Activates the control. (Inherited from Control.)                                                                |
| <b>**</b>   | Select(Boolean, Boolean)   | (Inherited from ContainerControl.)                                                                              |
| =₩          | <u>SelectNextControl</u>   | Activates the next control. (Inherited from Control.)                                                           |
| <b>≡</b>    | <u>SendToBack</u>          | Sends the control to the bac<br>the z-order.<br>(Inherited from <u>Control</u> .)                               |
| <b>≡</b>    | <u>SetAutoScrollMargin</u> | Sets the size of the auto-scr margins. (Inherited from ScrollableControl.)                                      |
| · ·         | <u>SetAutoSizeMode</u>     | Sets a value indicating how                                                                                     |

|          |                                                        | control will behave when it <a href="AutoSize">AutoSize</a> property is enable (Inherited from <a href="Control">Control</a> .) |
|----------|--------------------------------------------------------|----------------------------------------------------------------------------------------------------|
| <b>≡</b> | SetBounds(Int32, Int32, Int32, Int32)                  | Sets the bounds of the conti<br>the specified location and s<br>(Inherited from Control.)                                       |
| ₫₩       | SetBounds(Int32, Int32, Int32, Int32, BoundsSpecified) | Sets the specified bounds o control to the specified loca and size.  (Inherited from Control.)                                  |
| <b>₹</b> | <u>SetBoundsCore</u>                                   | Performs the work of settin specified bounds of this cor (Inherited from Control.)                                              |
| <b>₹</b> | SetClientSizeCore                                      | Sets the size of the client ar the control. (Inherited from Control.)                                                           |
| ē        | SetDisplayRectLocation                                 | Positions the display windo the specified value. (Inherited from <a href="ScrollableControl">ScrollableControl</a> .)           |
| <u> </u> | <u>SetScrollState</u>                                  | Sets the specified scroll state (Inherited from ScrollableControl.)                                                             |
| <b>₹</b> | <u>SetStyle</u>                                        | Sets a specified <u>ControlSty</u> to either true or false. (Inherited from <u>Control</u> .)                                   |
| <u> </u> | <u>SetTopLevel</u>                                     | Sets the control as the top-l control. (Inherited from Control.)                                                                |
| <b>₹</b> | SetVisibleCore                                         | Sets the control to the speci visible state. (Inherited from Control.)                                                          |
| <b>≡</b> | Show                                                   | Displays the control to the (Inherited from Control.)                                                                           |
| <b>₹</b> | SizeFromClientSize                                     | Determines the size of the econtrol from the height and                                                                         |

|                                          |                                                        | of its client area. (Inherited from Control.)                                                                                                  |
|------------------------------------------|--------------------------------------------------------|----------------------------------------------------------------------------------------------------|
| <b>≡</b>                                 | SuspendLayout                                          | Temporarily suspends the la logic for the control. (Inherited from Control.)                                                                   |
| Ξ₩                                       | ToString                                               | Returns a <u>String</u> containing name of the <u>Component</u> , if This method should not be overridden.  (Inherited from <u>Component</u> ) |
| <b>≡</b>                                 | <u>Update</u>                                          | Causes the control to redravinvalidated regions within i client area.  (Inherited from Control.)                                               |
| ē                                        | <u>UpdateBounds()</u>                                  | Updates the bounds of the cwith the current size and lo (Inherited from Control.)                                                              |
| ē                                        | UpdateBounds(Int32, Int32, Int32, Int32)               | Updates the bounds of the a with the specified size and location. (Inherited from Control.)                                                    |
| ē                                        | UpdateBounds(Int32, Int32, Int32, Int32, Int32, Int32) | Updates the bounds of the c<br>with the specified size, loca<br>and client size.<br>(Inherited from Control.)                                  |
| ē                                        | <u>UpdateDefaultButton</u>                             | When overridden by a derivolass, updates which button default button. (Inherited from ContainerControl.)                                       |
| · Para Para Para Para Para Para Para Par | <u>UpdateStyles</u>                                    | Forces the assigned styles t reapplied to the control. (Inherited from Control.)                                                               |
| 9                                        | <u>UpdateZOrder</u>                                    | Updates the control in its paragraph z-order. (Inherited from Control.)                                                                        |
| =                                        |                                                        |                                                                                                    |

|           | Validate()                              | Verifies the value of the collosing focus by causing the <u>Validating</u> and <u>Validated</u> evoccur, in that order. (Inherited from <u>ContainerControl</u> .) |
|-----------|-----------------------------------------|----------------------------------------------------------------------------------------------------|
| €₩        | Validate(Boolean)                       | Verifies the value of the conthat is losing focus; condition dependent on whether autorial validation is turned on.  (Inherited from ContainerControl.)            |
| <b>≡</b>  | ValidateChildren()                      | (Inherited from <u>UserContro</u>                                                                                                    |
| <b>≡</b>  | ValidateChildren(ValidationConstraints) | (Inherited from <u>UserContrc</u>                                                                                                    |
| <b>**</b> | <u>WndProc</u>                          | (Inherited from <u>UserContrc</u>                                                                                                    |

<u>Calendar Class</u> <u>Calendar.NET Namespace</u> -

A Sandcastle Documented Class Library

## Calendar.AddEvent Method

Calendar Class See Also Send Feedback

Adds an event to the calendar

Namespace: <u>Calendar.NET</u>

#### **Parameters**

calendarEvent

Type: <u>Calendar.NET.IEvent</u>

The **IEvent** to add to the calendar

Calendar Class

**Calendar Members** 

-

A Sandcastle Documented Class Library

## Calendar.RemoveEvent Method

Calendar Class See Also Send Feedback

Removes an event from the calendar

Namespace: <u>Calendar.NET</u>

#### **Parameters**

calendarEvent

Type: <u>Calendar.NET.IEvent</u>

The **IEvent** to remove to the calendar

Calendar Class

**Calendar Members** 

-

A Sandcastle Documented Class Library

## **Calendar Properties**

Calendar Class See Also Send Feedback

The <u>Calendar</u> type exposes the following members.

# **■ Properties**

| Name                               | Description                                                                                                    |
|------------------------------------|----------------------------------------------------------------------------------------------------|
| AccessibilityObject                | Gets the <u>AccessibleObject</u> assigned to the control. (Inherited from <u>Control</u> .)                                        |
| AccessibleDefaultActionDescription | Gets or sets the default action description of the control for use by accessibility client applications. (Inherited from Control.) |
| AccessibleDescription              | Gets or sets the description of<br>the control used by accessibility<br>client applications.<br>(Inherited from <u>Control</u> .)  |
| AccessibleName                     | Gets or sets the name of the control used by accessibility client applications. (Inherited from Control.)                          |
| AccessibleRole                     | Gets or sets the accessible role of the control (Inherited from Control.)                                                          |
| ActiveControl                      | Gets or sets the active control on the container control. (Inherited from <a href="ContainerControl">ContainerControl</a> .)       |
| AllowDrop                          | Gets or sets a value indicating whether the control can accept data that the user drags onto it. (Inherited from Control.)         |
| AllowEditingEvents                 | Indicates whether events can be right-clicked and edited                                                                           |
| Anchor                             | Gets or sets the edges of the container to which a control is bound and determines how a control is resized with its parent.       |

|          |                     | (Inherited from Control.)                                                                                                    |
|----------|---------------------|----------------------------------------------------------------------------------------------------|
|          | AutoScaleDimensions | Gets or sets the dimensions that the control was designed to. (Inherited from ContainerControl.)                                                                                |
|          | AutoScaleFactor     | Gets the scaling factor between<br>the current and design-time<br>automatic scaling dimensions.<br>(Inherited from<br>ContainerControl.)                                        |
|          | AutoScaleMode       | Gets or sets the automatic scaling mode of the control. (Inherited from <a href="ContainerControl">ContainerControl</a> .)                                                      |
| <b>*</b> | AutoScroll          | Gets or sets a value indicating whether the container enables the user to scroll to any controls placed outside of its visible boundaries.  (Inherited from ScrollableControl.) |
|          | AutoScrollMargin    | Gets or sets the size of the auto-<br>scroll margin.<br>(Inherited from<br>ScrollableControl.)                                                                                  |
|          | AutoScrollMinSize   | Gets or sets the minimum size of the auto-scroll. (Inherited from ScrollableControl.)                                                                                           |
|          | AutoScrollOffset    | Gets or sets where this control is scrolled to in <a href="ScrollControlIntoView(Control">ScrollControlIntoView(Control</a> (Inherited from <a href="Control">Control</a> .)    |
|          | AutoScrollPosition  | Gets or sets the location of the auto-scroll position. (Inherited from ScrollableControl.)                                                                                      |

| <br>AutoSize          | (Inherited from <u>UserControl</u> .)                                                                                                    |
|-----------------------|----------------------------------------------------------------------------------------------------|
| AutoSizeMode          | Gets or sets how the control will resize itself. (Inherited from <u>UserControl</u> .)                                                                         |
| AutoValidate          | Gets or sets how the control performs validation when the user changes focus to another control.  (Inherited from <u>UserControl</u> .)                        |
| BackColor             | Gets or sets the background color for the control. (Inherited from Control.)                                                                                   |
| BackgroundImage       | Gets or sets the background image displayed in the control. (Inherited from Control.)                                                                          |
| BackgroundImageLayout | Gets or sets the background image layout as defined in the <a href="ImageLayout">ImageLayout</a> enumeration. (Inherited from <a href="Control">Control</a> .) |
| BindingContext        | (Inherited from ContainerControl.)                                                                                                    |
| <u>BorderStyle</u>    | Gets or sets the border style of the user control. (Inherited from <u>UserControl</u> .)                                                                       |
| Bottom                | Gets the distance, in pixels, between the bottom edge of the control and the top edge of its container's client area. (Inherited from Control.)                |
| Bounds                | Gets or sets the size and location of the control including its nonclient elements, in pixels, relative to the parent control. (Inherited from Control.)       |
| CalendarDate          | The Date that the calendar is                                                                                                    |

| CalendarView          | Indicates the type of calendar to render, Month or Day view                                                                                                    |
|-----------------------|----------------------------------------------------------------------------------------------------|
| CanEnableIme          | Gets a value indicating whether the <a href="ImeMode">ImeMode</a> property can be set to an active value, to enable IME support. (Inherited from <a href="ContainerControl">ContainerControl</a> .) |
| CanFocus              | Gets a value indicating whether the control can receive focus. (Inherited from Control.)                                                                                                    |
| <u>CanRaiseEvents</u> | Determines if events can be raised on the control. (Inherited from <u>Control</u> .)                                                                                                    |
| CanSelect             | Gets a value indicating whether the control can be selected. (Inherited from Control.)                                                                                                    |
| <u>Capture</u>        | Gets or sets a value indicating whether the control has captured the mouse.  (Inherited from Control.)                                                                                              |
| CausesValidation      | Gets or sets a value indicating whether the control causes validation to be performed on any controls that require validation when it receives focus.  (Inherited from Control.)                    |
| ClientRectangle       | Gets the rectangle that represents the client area of the control.  (Inherited from Control.)                                                                                                    |
| ClientSize            | Gets or sets the height and width of the client area of the control. (Inherited from Control.)                                                                                                    |
| CompanyName           | Gets the name of the company or creator of the application                                                                                                    |

|                            | containing the control. (Inherited from Control.)                                                                                                |
|----------------------------|----------------------------------------------------------------------------------------------------|
| Container                  | Gets the <u>IContainer</u> that contains the <u>Component</u> . (Inherited from <u>Component</u> .)                                              |
| ContainsFocus              | Gets a value indicating whether the control, or one of its child controls, currently has the input focus.  (Inherited from Control.)             |
| ContextMenu                | Gets or sets the shortcut menu associated with the control. (Inherited from Control.)                                                            |
| ContextMenuStrip           | Gets or sets the <a href="ContextMenuStrip">ContextMenuStrip</a> associated with this control.  (Inherited from <a href="Control">Control</a> .) |
| Controls                   | Gets the collection of controls contained within the control. (Inherited from Control.)                                                          |
| Created                    | Gets a value indicating whether the control has been created. (Inherited from Control.)                                                          |
| <u>CreateParams</u>        | (Inherited from <u>UserControl</u> .)                                                                                                    |
| CurrentAutoScaleDimensions | Gets the current run-time dimensions of the screen. (Inherited from ContainerControl.)                                                           |
| Cursor                     | Gets or sets the cursor that is displayed when the mouse pointer is over the control. (Inherited from Control.)                                  |
| <u>DataBindings</u>        | Gets the data bindings for the control. (Inherited from Control.)                                                                                |
| <u>DateHeaderFont</u>      | Get or Set this value to the Font                                                                                                    |
|                            |                                                                                                    |

| DayOfWeekFont The font used to reno of the week text DaysFont The font used to reno The font used to reno                        | der the days         |
|----------------------------------------------------------------------------------------------------|----------------------|
| = 3.5 = 3.3                                                                                                    |                      |
| number days on the                                                                                                    |                      |
| DayViewTimeFont Indicates the font for on the day view                                                                           | r the times          |
| DefaultCursor  Gets or sets the default for the control.  (Inherited from Control)                                               |                      |
| DefaultImeMode  Gets the default Inputed Editor (IME) mode so by the control.  (Inherited from Control)                          | supported            |
| DefaultMargin  Gets the space, in pix specified by default controls.  (Inherited from Controls)                                  | between              |
| DefaultMaximumSize  Gets the length and length pixels, that is specified default maximum size control.  (Inherited from Control) | ed as the<br>ze of a |
| DefaultMinimumSize  Gets the length and length pixels, that is specific default minimum size control.  (Inherited from Control)  | ed as the<br>ce of a |
| DefaultPadding  Gets the internal span pixels, of the content control.  (Inherited from Control)                                 | ts of a              |
| DefaultSize (Inherited from User                                                                                                 | Control.)            |
| DesignMode  Gets a value that ind whether the Compon                                                                             |                      |

|                          | currently in design mode. (Inherited from Component.)                                                                                                    |
|--------------------------|----------------------------------------------------------------------------------------------------|
| <u>DimDisabledEvents</u> | Indicates whether disabled events will appear as "dimmed". This property is only used if <a href="ShowDisabledEvents">ShowDisabledEvents</a> is set to true.    |
| DisplayRectangle         | Gets the rectangle that represents the virtual display area of the control. (Inherited from ScrollableControl.)                                                 |
| Disposing                | Gets a value indicating whether the base <u>Control</u> class is in the process of disposing. (Inherited from <u>Control</u> .)                                 |
| Dock                     | Gets or sets which control borders are docked to its parent control and determines how a control is resized with its parent. (Inherited from Control.)          |
| DockPadding              | Gets the dock padding settings for all edges of the control. (Inherited from <a href="ScrollableControl">ScrollableControl</a> .)                               |
| <u>DoubleBuffered</u>    | Gets or sets a value indicating whether this control should redraw its surface using a secondary buffer to reduce or prevent flicker. (Inherited from Control.) |
| Enabled                  | Gets or sets a value indicating whether the control can respond to user interaction. (Inherited from Control.)                                                  |
| Events                   | Gets the list of event handlers that are attached to this                                                                                                    |

| onent.<br>ited from <u>Component</u> .)                                            |
|------------------------------------------------------------------------------------|
| value indicating whethen<br>trol has input focus.<br>ited from <u>Control</u> .)   |
| r sets the font of the text<br>yed by the control.<br>ited from <u>Control</u> .)  |
| r sets the height of the the control. Ited from Control.                           |
| r sets the foreground col<br>control.<br>ited from <u>Control</u> .)               |
| ne window handle that the list is bound to.  Ited from <u>Control</u> .)           |
| value indicating whethen trol contains one or more controls. Ited from Control.)   |
| r sets the height of the l. ited from <u>Control</u> .)                            |
| tes whether today's date<br>be highlighted                                         |
| ne characteristics ated with the horizontal bar. ated from ableControl.)           |
| r sets a value indicating er the horizontal scroll be ole. ited from ableControl.) |
|                                                                                    |

| <u>ImeMode</u>         | Gets or sets the Input Method Editor (IME) mode of the control.  (Inherited from Control.)                                                                                                    |
|------------------------|----------------------------------------------------------------------------------------------------|
| <u>ImeModeBase</u>     | Gets or sets the IME mode of a control. (Inherited from Control.)                                                                                                    |
| InvokeRequired         | Gets a value indicating whether the caller must call an invoke method when making method calls to the control because the caller is on a different thread than the one the control was created on.  (Inherited from Control.) |
| <u>IsAccessible</u>    | Gets or sets a value indicating whether the control is visible to accessibility applications. (Inherited from Control.)                                                                                                    |
| <u>IsDisposed</u>      | Gets a value indicating whether the control has been disposed of (Inherited from Control.)                                                                                                    |
| <u>IsHandleCreated</u> | Gets a value indicating whether the control has a handle associated with it. (Inherited from Control.)                                                                                                    |
| <u>IsMirrored</u>      | Gets a value indicating whether the control is mirrored. (Inherited from Control.)                                                                                                    |
| LayoutEngine           | Gets a cached instance of the control's layout engine. (Inherited from Control.)                                                                                                    |
| Left                   | Gets or sets the distance, in pixels, between the left edge of the control and the left edge of its container's client area. (Inherited from Control.)                                                                        |

| LoadPresetHolidays   | Indicates whether Federal<br>Holidays are automatically<br>preloaded onto the calendar                                                                                      |
|----------------------|----------------------------------------------------------------------------------------------------|
| Location             | Gets or sets the coordinates of the upper-left corner of the control relative to the upper-left corner of its container. (Inherited from Control.)                          |
| <u>Margin</u>        | Gets or sets the space between controls. (Inherited from Control.)                                                                                                    |
| MaximumSize          | Gets or sets the size that is the upper limit that <a href="GetPreferredSize(Size">GetPreferredSize(Size)</a> can specify. (Inherited from <a href="Control">Control</a> .) |
| MinimumSize          | Gets or sets the size that is the lower limit that <a href="GetPreferredSize(Size">GetPreferredSize(Size)</a> can specify. (Inherited from <a href="Control">Control</a> .) |
| Name                 | Gets or sets the name of the control. (Inherited from Control.)                                                                                                    |
| Padding              | Gets or sets padding within the control. (Inherited from Control.)                                                                                                    |
| Parent               | Gets or sets the parent container of the control. (Inherited from Control.)                                                                                                 |
| ParentForm           | Gets the form that the container control is assigned to. (Inherited from ContainerControl.)                                                                                 |
| <u>PreferredSize</u> | Gets the size of a rectangular area into which the control can fit.                                                                                                    |

|                          | (Inherited from Control.)                                                                                                    |
|--------------------------|----------------------------------------------------------------------------------------------------|
| <u>ProductName</u>       | Gets the product name of the assembly containing the control. (Inherited from Control.)                                                         |
| <u>ProductVersion</u>    | Gets the version of the assembly containing the control. (Inherited from Control.)                                                              |
| RecreatingHandle         | Gets a value indicating whether the control is currently recreating its handle.  (Inherited from Control.)                                      |
| Region                   | Gets or sets the window region associated with the control. (Inherited from Control.)                                                           |
| RenderRightToLeft        | Obsolete. This property is now obsolete. (Inherited from Control.)                                                                              |
| ResizeRedraw             | Gets or sets a value indicating whether the control redraws itself when resized.  (Inherited from Control.)                                     |
| Right                    | Gets the distance, in pixels, between the right edge of the control and the left edge of its container's client area. (Inherited from Control.) |
| RightToLeft              | Gets or sets a value indicating whether control's elements are aligned to support locales using right-to-left fonts.  (Inherited from Control.) |
| ScaleChildren            | Gets a value that determines the scaling of child controls. (Inherited from Control.)                                                           |
| <u>ShowArrowControls</u> | Indicates whether the calendar control should render the                                                                                        |
|                          |                                                                                                    |

|                                                | previous/next month buttons                                                                                                    |
|------------------------------------------------|----------------------------------------------------------------------------------------------------|
| $\underline{ShowDashedBorderOnDisabledEvents}$ | Indicates if a dashed border should show up around disabled events. This property is only used if <a href="ShowDisabledEvents">ShowDisabledEvents</a> is set to true. |
| ShowDateInHeader                               | Indicates whether the date<br>should be displayed in the upper<br>right hand corner of the calendar<br>control                                                        |
| ShowDisabledEvents                             | Indicates whether disabled events should show up on the calendar control                                                                                              |
| ShowEventTooltips                              | Indicates whether hovering over<br>an event will display a tooltip of<br>the event                                                                                    |
| ShowFocusCues                                  | Gets a value indicating whether the control should display focus rectangles.  (Inherited from Control.)                                                               |
| ShowKeyboardCues                               | Gets a value indicating whether the user interface is in the appropriate state to show or hide keyboard accelerators. (Inherited from Control.)                       |
| ShowTodayButton                                | Indicates whether the calendar control should render the Today button                                                                                                 |
| Site                                           | Gets or sets the site of the control. (Inherited from Control.)                                                                                                    |
| Size                                           | Gets or sets the height and width of the control. (Inherited from Control.)                                                                                           |
| <u>TabIndex</u>                                | Gets or sets the tab order of the control within its container.                                                                                                    |

|                      | (Inherited from Control.)                                                                                                    |
|----------------------|----------------------------------------------------------------------------------------------------|
| TabStop              | Gets or sets a value indicating whether the user can give the focus to this control using the TAB key. (Inherited from Control.)                                                 |
| Tag                  | Gets or sets the object that contains data about the control. (Inherited from <u>Control</u> .)                                                                                  |
| <u>Text</u>          | (Inherited from <u>UserControl</u> .)                                                                                                    |
| TodayFont            | The font used to render the Today button                                                                                                    |
| <u>Top</u>           | Gets or sets the distance, in pixels, between the top edge of the control and the top edge of its container's client area. (Inherited from <u>Control</u> .)                     |
| TopLevelControl      | Gets the parent control that is not parented by another Windows Forms control. Typically, this is the outermost Form that the control is contained in. (Inherited from Control.) |
| <u>UseWaitCursor</u> | Gets or sets a value indicating whether to use the wait cursor for the current control and all child controls.  (Inherited from Control.)                                        |
| VerticalScroll       | Gets the characteristics associated with the vertical scroll bar. (Inherited from ScrollableControl.)                                                                            |
| Visible              | Gets or sets a value indicating whether the control and all its child controls are displayed.                                                                                    |

|                | (Inherited from Control.)                                                                                        |
|----------------|----------------------------------------------------------------------------------------------------|
| <u>VScroll</u> | Gets or sets a value indicating whether the vertical scroll bar is visible.  (Inherited from ScrollableControl.) |
| Width          | Gets or sets the width of the control. (Inherited from Control.)                                                 |
| WindowTarget   | This property is not relevant for this class. (Inherited from Control.)                                          |

<u>Calendar Class</u> <u>Calendar.NET Namespace</u> A Sandcastle Documented Class Library

## Calendar. Allow Editing Events Property

Calendar Class See Also Send Feedback

Indicates whether events can be right-clicked and edited

Namespace: <u>Calendar.NET</u>

Calendar Class

**Calendar Members** 

A Sandcastle Documented Class Library

## Calendar.CalendarDate Property

Calendar Class See Also Send Feedback

The Date that the calendar is currently showing

Namespace: <u>Calendar.NET</u>

Calendar Class

**Calendar Members** 

### Calendar View Property

Calendar Class See Also Send Feedback

Indicates the type of calendar to render, Month or Day view

Namespace: <u>Calendar.NET</u>

Calendar Class

**Calendar Members** 

#### Calendar.DateHeaderFont Property

Calendar Class See Also Send Feedback

Get or Set this value to the Font you wish to use to render the date in the upper right corner

Namespace: <u>Calendar.NET</u>

Calendar Class

**Calendar Members** 

### Calendar.DayOfWeekFont Property

Calendar Class See Also Send Feedback

The font used to render the days of the week text

Namespace: <u>Calendar.NET</u>

Calendar Class

**Calendar Members** 

### Calendar.DaysFont Property

Calendar Class See Also Send Feedback

The font used to render the number days on the calendar

Namespace: <u>Calendar.NET</u>

Calendar Class

**Calendar Members** 

### Calendar.DayViewTimeFont Property

Calendar Class See Also Send Feedback

Indicates the font for the times on the day view

Namespace: <u>Calendar.NET</u>

Calendar Class

**Calendar Members** 

#### Calendar.DimDisabledEvents Property

Calendar Class See Also Send Feedback

Indicates whether disabled events will appear as "dimmed". This property is only used if <a href="ShowDisabledEvents">ShowDisabledEvents</a> is set to true.

Namespace: <u>Calendar.NET</u>

Calendar Class

**Calendar Members** 

### Calendar.HighlightCurrentDay Property

Calendar Class See Also Send Feedback

Indicates whether today's date should be highlighted

Namespace: <u>Calendar.NET</u>

Calendar Class

**Calendar Members** 

#### Calendar.LoadPresetHolidays Property

Calendar Class See Also Send Feedback

Indicates whether Federal Holidays are automatically preloaded onto the calendar

Namespace: <u>Calendar.NET</u>

Calendar Class

**Calendar Members** 

#### Calendar.ShowArrowControls Property

Calendar Class See Also Send Feedback

Indicates whether the calendar control should render the previous/next month buttons

Namespace: <u>Calendar.NET</u>

Calendar Class

**Calendar Members** 

### $Calendar. Show Dashed Border On Disabled Events\ Property$

Calendar Class See Also Send Feedback

Indicates if a dashed border should show up around disabled events. This property is only used if <a href="mailto:ShowDisabledEvents">ShowDisabledEvents</a> is set to true.

Namespace: <u>Calendar.NET</u>

Calendar Class

**Calendar Members** 

#### Calendar.ShowDateInHeader Property

Calendar Class See Also Send Feedback

Indicates whether the date should be displayed in the upper right hand corner of the calendar control

Namespace: <u>Calendar.NET</u>

Calendar Class

**Calendar Members** 

### $Calendar. Show Disabled Events\ Property$

Calendar Class See Also Send Feedback

Indicates whether disabled events should show up on the calendar control

Namespace: <u>Calendar.NET</u>

Calendar Class

**Calendar Members** 

A Sandcastle Documented Class Library

### Calendar.ShowEventTooltips Property

Calendar Class See Also Send Feedback

Indicates whether hovering over an event will display a tooltip of the event

Namespace: <u>Calendar.NET</u>

### **■** Syntax

Calendar Class

**Calendar Members** 

Calendar.NET Namespace

A Sandcastle Documented Class Library

### Calendar.ShowTodayButton Property

Calendar Class See Also Send Feedback

Indicates whether the calendar control should render the Today button

Namespace: <u>Calendar.NET</u>

### **■** Syntax

Calendar Class

**Calendar Members** 

Calendar.NET Namespace

A Sandcastle Documented Class Library

### Calendar.TodayFont Property

Calendar Class See Also Send Feedback

The font used to render the Today button

Namespace: <u>Calendar.NET</u>

### **■ Syntax**

Calendar Class

**Calendar Members** 

Calendar.NET Namespace

A Sandcastle Documented Class Library

#### Calendar Events

Calendar Class See Also Send Feedback

The <u>Calendar</u> type exposes the following members.

# **■ Events**

|          | Name                         | Description                                                                                                    |
|----------|------------------------------|----------------------------------------------------------------------------------------------------|
| 9        | AutoSizeChanged              | Occurs when the <u>AutoSize</u> property changes. (Inherited from <u>UserControl</u> .)                                                       |
| 3        | AutoValidateChanged          | Occurs when the <u>AutoValidate</u> property changes. (Inherited from <u>UserControl</u> .)                                                   |
| 3        | BackColorChanged             | Occurs when the value of the <a href="BackColor">BackColor</a> property changes. (Inherited from <a href="Control">Control</a> .)             |
| 4        | BackgroundImageChanged       | Occurs when the value of the <a href="BackgroundImage">BackgroundImage</a> property changes. (Inherited from <a href="Control">Control</a> .) |
| 4        | BackgroundImageLayoutChanged | Occurs when the <u>BackgroundImageLayout</u> property changes.  (Inherited from <u>Control</u> .)                                             |
| 9        | BindingContextChanged        | Occurs when the value of the BindingContext property changes. (Inherited from Control.)                                                       |
| 3        | CausesValidationChanged      | Occurs when the value of the Causes Validation property changes. (Inherited from Control.)                                                    |
| 9        | ChangeUICues                 | Occurs when the focus or keyboard user interface (UI) cues change. (Inherited from Control.)                                                  |
| <i>4</i> | Click                        | Occurs when the control is clicked. (Inherited from Control.)                                                                                 |
| 3        | ClientSizeChanged            | Occurs when the value of the                                                                                                    |

|           |                         | <u>ClientSize</u> property changes. (Inherited from <u>Control</u> .)                                                                                          |
|-----------|-------------------------|----------------------------------------------------------------------------------------------------|
| 4         | ContextMenuChanged      | Occurs when the value of the <a href="ContextMenu">ContextMenu</a> property changes. (Inherited from <a href="Control">Control</a> .)                          |
| <i>\$</i> | ContextMenuStripChanged | Occurs when the value of the <a href="ContextMenuStrip">ContextMenuStrip</a> property changes. (Inherited from <a href="Control">Control</a> .)                |
| 3         | ControlAdded            | Occurs when a new control is added to the <a href="Control.ControlCollection">Control.ControlCollection</a> . (Inherited from <a href="Control">Control</a> .) |
| 3         | ControlRemoved          | Occurs when a control is removed from the <a href="Control.ControlCollection">Control.ControlCollection</a> . (Inherited from <a href="Control">Control</a> .) |
| 4         | CursorChanged           | Occurs when the value of the <a href="Cursor">Cursor</a> property changes. (Inherited from <a href="Control">Control</a> .)                                    |
| 3         | Disposed                | Occurs when the component is disposed by a call to the <a href="Dispose">Dispose()</a> method. (Inherited from <a href="Component">Component</a> .)            |
| 4         | DockChanged             | Occurs when the value of the <a href="Dock">Dock</a> property changes. (Inherited from <a href="Control">Control</a> .)                                        |
| 3         | <u>DoubleClick</u>      | Occurs when the control is double-clicked. (Inherited from Control.)                                                                                           |
| 4         | <u>DragDrop</u>         | Occurs when a drag-and-drop operation is completed. (Inherited from Control.)                                                                                  |
| <i>4</i>  | <u>DragEnter</u>        | Occurs when an object is dragged into the control's bounds.                                                                                                    |

|           |                    | (Inherited from Control.)                                                                         |
|-----------|--------------------|---------------------------------------------------------------------------------------------------|
| 3         | <u>DragLeave</u>   | Occurs when an object is dragged out of the control's bounds.  (Inherited from Control.)          |
| <i>\$</i> | DragOver           | Occurs when an object is dragged over the control's bounds.  (Inherited from Control.)            |
| <i>4</i>  | EnabledChanged     | Occurs when the Enabled property value has changed. (Inherited from Control.)                     |
| 3         | Enter              | Occurs when the control is entered. (Inherited from Control.)                                     |
| <i>¥</i>  | <u>FontChanged</u> | Occurs when the <u>Font</u> property value changes. (Inherited from <u>Control</u> .)             |
| <i>¥</i>  | ForeColorChanged   | Occurs when the <u>ForeColor</u> property value changes. (Inherited from <u>Control</u> .)        |
| 3         | GiveFeedback       | Occurs during a drag operation. (Inherited from Control.)                                         |
| 3         | GotFocus           | Occurs when the control receives focus. (Inherited from Control.)                                 |
| 3         | HandleCreated      | Occurs when a handle is created for the control. (Inherited from Control.)                        |
| Z         | HandleDestroyed    | Occurs when the control's handle is in the process of being destroyed.  (Inherited from Control.) |
| 4         | HelpRequested      | Occurs when the user requests help for a control. (Inherited from Control.)                       |
| 3         |                    | ,                                                                                                 |

|   | <u>ImeModeChanged</u> | Occurs when the <a href="ImeMode">ImeMode</a> property has changed. (Inherited from <a href="Control">Control</a> .) |
|---|-----------------------|----------------------------------------------------------------------------------------------------|
| 3 | Invalidated           | Occurs when a control's display requires redrawing. (Inherited from Control.)                                        |
| 3 | KeyDown               | Occurs when a key is pressed while the control has focus. (Inherited from Control.)                                  |
| 3 | <u>KeyPress</u>       | Occurs when a key is pressed while the control has focus. (Inherited from Control.)                                  |
| 4 | <u>KeyUp</u>          | Occurs when a key is released while the control has focus. (Inherited from Control.)                                 |
| 3 | Layout                | Occurs when a control should reposition its child controls. (Inherited from <a href="Control">Control</a> .)         |
| 3 | Leave                 | Occurs when the input focus leaves the control. (Inherited from Control.)                                            |
| 3 | Load                  | Occurs before the control becomes visible for the first time.  (Inherited from <u>UserControl</u> .)                 |
| 3 | LocationChanged       | Occurs when the <u>Location</u> property value has changed. (Inherited from <u>Control</u> .)                        |
| 3 | LostFocus             | Occurs when the control loses focus. (Inherited from Control.)                                                       |
| 3 | MarginChanged         | Occurs when the control's margin changes. (Inherited from Control.)                                                  |
| 4 | MouseCaptureChanged   | Occurs when the control loses or gains mouse capture.                                                                |

|   |                       | (Inherited from Control.)                                                                                   |
|---|-----------------------|----------------------------------------------------------------------------------------------------|
| 3 | MouseClick            | Occurs when the control is clicked by the mouse. (Inherited from Control.)                                  |
| 4 | MouseDoubleClick      | Occurs when the control is double clicked by the mouse. (Inherited from Control.)                           |
| 4 | MouseDown             | Occurs when the mouse pointer is over the control and a mouse button is pressed. (Inherited from Control.)  |
| 3 | MouseEnter            | Occurs when the mouse pointer enters the control. (Inherited from Control.)                                 |
| 3 | MouseHover            | Occurs when the mouse pointer rests on the control. (Inherited from Control.)                               |
| 4 | MouseLeave            | Occurs when the mouse pointer leaves the control. (Inherited from <u>Control</u> .)                         |
| 3 | MouseMove             | Occurs when the mouse pointer is moved over the control. (Inherited from Control.)                          |
| 3 | MouseUp               | Occurs when the mouse pointer is over the control and a mouse button is released. (Inherited from Control.) |
| 3 | MouseWheel            | Occurs when the mouse wheel moves while the control has focus.  (Inherited from Control.)                   |
| 4 | Move                  | Occurs when the control is moved. (Inherited from Control.)                                                 |
| 4 | <u>PaddingChanged</u> | Occurs when the control's padding changes.                                                                  |

|           |                        | (Inherited from Control.)                                                                                                    |
|-----------|------------------------|----------------------------------------------------------------------------------------------------|
| 3         | Paint                  | Occurs when the control is redrawn. (Inherited from Control.)                                                                                                    |
| 4         | <u>ParentChanged</u>   | Occurs when the <u>Parent</u> property value changes. (Inherited from <u>Control</u> .)                                                                             |
| 4         | <u>PreviewKeyDown</u>  | Occurs before the <u>KeyDown</u> event when a key is pressed while focus is on this control. (Inherited from <u>Control</u> .)                                      |
| 4         | QueryAccessibilityHelp | Occurs when <u>AccessibleObject</u> is providing help to accessibility applications. (Inherited from <u>Control</u> .)                                              |
| 4         | QueryContinueDrag      | Occurs during a drag-and-drop operation and enables the drag source to determine whether the drag-and-drop operation should be canceled.  (Inherited from Control.) |
| <i>\$</i> | RegionChanged          | Occurs when the value of the Region property changes. (Inherited from Control.)                                                                                     |
| <i>\$</i> | Resize                 | Occurs when the control is resized. (Inherited from Control.)                                                                                                    |
| <i>9</i>  | RightToLeftChanged     | Occurs when the RightToLeft property value changes. (Inherited from Control.)                                                                                       |
| 9         | Scroll                 | Occurs when the user or code scrolls through the client area. (Inherited from <a href="ScrollableControl">ScrollableControl</a> .)                                  |
| <i>y</i>  | SizeChanged            | Occurs when the <u>Size</u> property value changes.                                                                                                    |

|           |                        | (Inherited from Control.)                                                                 |
|-----------|------------------------|-------------------------------------------------------------------------------------------|
| <i>\$</i> | StyleChanged           | Occurs when the control style changes. (Inherited from Control.)                          |
| 3         | SystemColorsChanged    | Occurs when the system colors change. (Inherited from Control.)                           |
| 4         | <u>TabIndexChanged</u> | Occurs when the <u>TabIndex</u> property value changes. (Inherited from <u>Control</u> .) |
| 9         | <u>TabStopChanged</u>  | Occurs when the <u>TabStop</u> property value changes. (Inherited from <u>Control</u> .)  |
| 4         | <u>TextChanged</u>     | (Inherited from <u>UserControl</u> .)                                                     |
| <i>¥</i>  | Validated              | Occurs when the control is finished validating. (Inherited from Control.)                 |
| 4         | Validating             | Occurs when the control is validating. (Inherited from Control.)                          |
| 4         | VisibleChanged         | Occurs when the <u>Visible</u> property value changes. (Inherited from <u>Control</u> .)  |

<u>Calendar Class</u> <u>Calendar.NET Namespace</u> A Sandcastle Documented Class Library

#### CalendarViews Enumeration

See Also Send Feedback

An enumeration describing various ways to view the calendar

Namespace: <u>Calendar.NET</u>

# **■ Syntax**

**C**#

public enum CalendarViews

**Visual Basic** 

Public Enumeration CalendarViews

Visual C++

public enum class CalendarViews

### **■ Members**

| Member name | <b>Value</b> | Description                          |
|-------------|--------------|--------------------------------------|
| Month       | 1            | Renders the Calendar in a month view |
| Day         | 2            | Renders the Calendar in a day view   |

Calendar.NET Namespace

A Sandcastle Documented Class Library

#### **CustomEvent Class**

Members See Also Send Feedback

A custom or user-defined event

Namespace: <u>Calendar.NET</u>

### **■ Syntax**

```
C#
```

public class CustomEvent : IEvent

#### **Visual Basic**

#### Visual C++

public ref class CustomEvent : IEvent

# **■ Inheritance Hierarchy**

System.Object

Calendar.NET.CustomEvent

CustomEvent Members
Calendar.NET Namespace

A Sandcastle Documented Class Library

#### **CustomEvent Members**

CustomEvent Class Constructors Methods Properties See Also Send Feedback

The **CustomEvent** type exposes the following members.

### **■ Constructors**

|          | Name        | Description             |
|----------|-------------|-------------------------|
| <b>≡</b> | CustomEvent | CustomEvent Constructor |

# $\blacksquare$ Methods

|            | Name            | Description                                                                                                    |
|------------|-----------------|----------------------------------------------------------------------------------------------------|
| <b>≡</b>   | Clone           |                                                                                                    |
| <b>∃©</b>  | <u>Equals</u>   | Determines whether the specified <u>Object</u> is equal to the current <u>Object</u> . (Inherited from <u>Object</u> .)                                                                  |
| Ÿ          | <u>Finalize</u> | Allows an <u>Object</u> to attempt to free resources and perform other cleanup operations before the <u>Object</u> is reclaimed by garbage collection.  (Inherited from <u>Object</u> .) |
| <b>≅©</b>  | GetHashCode     | Serves as a hash function for a particular type. (Inherited from Object.)                                                                                                    |
| <b>≡</b>   | <u>GetType</u>  | Gets the Type of the current instance. (Inherited from Object.)                                                                                                    |
| <b>Ģ</b> ₩ | MemberwiseClone | Creates a shallow copy of the current <a href="Object">Object</a> . (Inherited from <a href="Object">Object</a> .)                                                                       |
| <b>=</b>   | ToString        | Returns a <u>String</u> that represents the current <u>Object</u> . (Inherited from <u>Object</u> .)                                                                                     |

# **■ Properties**

| Name                       | Description |
|----------------------------|-------------|
| CustomRecurringFunction    |             |
| <u>Date</u>                |             |
| <u>Enabled</u>             |             |
| <u>EventColor</u>          |             |
| <u>EventFont</u>           |             |
| <b>EventLengthInHours</b>  |             |
| <u>EventText</u>           |             |
| <u>EventTextColor</u>      |             |
| <u>IgnoreTimeComponent</u> |             |
| Rank                       |             |
| ReadOnlyEvent              |             |
| RecurringFrequency         |             |
| <u>ThisDayForwardOnly</u>  |             |
| <u>TooltipEnabled</u>      |             |

CustomEvent Class
Calendar.NET Namespace

A Sandcastle Documented Class Library

#### CustomEvent Constructor

CustomEvent Class See Also Send Feedback

#### **CustomEvent Constructor**

Namespace: <u>Calendar.NET</u>

# $\blacksquare$ Syntax

```
C#
public CustomEvent()

Visual Basic

Public Sub New

Visual C++

public:
CustomEvent()
```

CustomEvent Class
CustomEvent Members
Calendar.NET Namespace

A Sandcastle Documented Class Library

#### **CustomEvent Methods**

CustomEvent Class See Also Send Feedback

The **CustomEvent** type exposes the following members.

# $\blacksquare$ Methods

|            | Name            | Description                                                                                                    |
|------------|-----------------|----------------------------------------------------------------------------------------------------|
| <b>≡</b>   | Clone           |                                                                                                    |
| <b>∃©</b>  | <u>Equals</u>   | Determines whether the specified <u>Object</u> is equal to the current <u>Object</u> . (Inherited from <u>Object</u> .)                                                                  |
| Ÿ          | <u>Finalize</u> | Allows an <u>Object</u> to attempt to free resources and perform other cleanup operations before the <u>Object</u> is reclaimed by garbage collection.  (Inherited from <u>Object</u> .) |
| <b>≅©</b>  | GetHashCode     | Serves as a hash function for a particular type. (Inherited from Object.)                                                                                                    |
| <b>≡</b>   | <u>GetType</u>  | Gets the Type of the current instance. (Inherited from Object.)                                                                                                    |
| <b>Ģ</b> ₩ | MemberwiseClone | Creates a shallow copy of the current <a href="Object">Object</a> . (Inherited from <a href="Object">Object</a> .)                                                                       |
| <b>=</b>   | ToString        | Returns a <u>String</u> that represents the current <u>Object</u> . (Inherited from <u>Object</u> .)                                                                                     |

CustomEvent Class
Calendar.NET Namespace

A Sandcastle Documented Class Library

#### CustomEvent.Clone Method

CustomEvent Class See Also Send Feedback

[Missing <summary> documentation for "M:Calendar.NET.CustomEvent.Clone"]

Namespace: <u>Calendar.NET</u>

```
C#
public IEvent Clone()

Visual Basic

Public Function Clone As IEvent

Visual C++

public:
virtual IEvent^ Clone() sealed
```

#### **Return Value**

[Missing <returns> documentation for "M:Calendar.NET.CustomEvent.Clone"]

### **Implements**

IEvent.Clone()

A Sandcastle Documented Class Library

### **CustomEvent Properties**

CustomEvent Class See Also Send Feedback

The **CustomEvent** type exposes the following members.

# **■ Properties**

| Name                       | Description |
|----------------------------|-------------|
| CustomRecurringFunction    |             |
| <u>Date</u>                |             |
| <u>Enabled</u>             |             |
| EventColor                 |             |
| <b>EventFont</b>           |             |
| <b>EventLengthInHours</b>  |             |
| <u>EventText</u>           |             |
| <u>EventTextColor</u>      |             |
| <b>IgnoreTimeComponent</b> |             |
| Rank                       |             |
| ReadOnlyEvent              |             |
| RecurringFrequency         |             |
| ThisDayForwardOnly         |             |
| <u>TooltipEnabled</u>      |             |

CustomEvent Class
Calendar.NET Namespace

A Sandcastle Documented Class Library

### CustomEvent.CustomRecurringFunction Property

CustomEvent Class See Also Send Feedback

[Missing <summary> documentation for "P:Calendar.NET.CustomEvent.CustomRecurringFunction"]

Namespace: <u>Calendar.NET</u>

```
C#
```

public <u>CustomRecurringFrequenciesHandler</u> CustomRecur

#### **Visual Basic**

Public Property CustomRecurringFunction As <u>CustomRecurringFunction</u> As <u>CustomRecurringFunction</u> As <u>CustomRecurringFunctionFunction</u> As <u>CustomRecurringFunctionFunction</u> As <u>CustomRecurringFunction</u> As <u>CustomRecurringFunction</u> As <u>CustomRecurringFunction</u> As <u>CustomRecurringFunction</u> As <u>CustomRecurringFunction</u> As <u>CustomRecurringFunction</u> As <u>CustomRecurringFunction</u> As <u>CustomRecurrin</u>

#### Visual C++

# **Implements**

<u>IEvent.CustomRecurringFunction</u>

A Sandcastle Documented Class Library

### CustomEvent.Date Property

CustomEvent Class See Also Send Feedback

[Missing <summary> documentation for "P:Calendar.NET.CustomEvent.Date"]

Namespace: <u>Calendar.NET</u>

# **Implements**

**IEvent.Date** 

A Sandcastle Documented Class Library

### CustomEvent.Enabled Property

CustomEvent Class See Also Send Feedback

[Missing <summary> documentation for "P:Calendar.NET.CustomEvent.Enabled"]

Namespace: <u>Calendar.NET</u>

# **Implements**

**IEvent**.Enabled

A Sandcastle Documented Class Library

### CustomEvent.EventColor Property

CustomEvent Class See Also Send Feedback

### [Missing <summary> documentation for "P:Calendar.NET.CustomEvent.EventColor"]

Namespace: <u>Calendar.NET</u>

# **Implements**

IEvent.EventColor

A Sandcastle Documented Class Library

### CustomEvent.EventFont Property

CustomEvent Class See Also Send Feedback

[Missing <summary> documentation for "P:Calendar.NET.CustomEvent.EventFont"]

Namespace: <u>Calendar.NET</u>

# **Implements**

**IEvent.EventFont** 

A Sandcastle Documented Class Library

### CustomEvent.EventLengthInHours Property

CustomEvent Class See Also Send Feedback

[Missing <summary> documentation for "P:Calendar.NET.CustomEvent.EventLengthInHours"]

Namespace: <u>Calendar.NET</u>

# **Implements**

<u>IEvent.EventLengthInHours</u>

A Sandcastle Documented Class Library

### CustomEvent.EventText Property

CustomEvent Class See Also Send Feedback

[Missing <summary> documentation for "P:Calendar.NET.CustomEvent.EventText"]

Namespace: <u>Calendar.NET</u>

# **Implements**

IEvent.EventText

A Sandcastle Documented Class Library

### CustomEvent.EventTextColor Property

CustomEvent Class See Also Send Feedback

### [Missing <summary> documentation for "P:Calendar.NET.CustomEvent.EventTextColor"]

Namespace: <u>Calendar.NET</u>

# **Implements**

IEvent.EventTextColor

A Sandcastle Documented Class Library

### CustomEvent.IgnoreTimeComponent Property

CustomEvent Class See Also Send Feedback

### [Missing <summary> documentation for "P:Calendar.NET.CustomEvent.IgnoreTimeComponent"]

Namespace: <u>Calendar.NET</u>

# **Implements**

**IEvent.IgnoreTimeComponent** 

A Sandcastle Documented Class Library

### CustomEvent.Rank Property

CustomEvent Class See Also Send Feedback

[Missing <summary> documentation for "P:Calendar.NET.CustomEvent.Rank"]

Namespace: <u>Calendar.NET</u>

# **Implements**

IEvent.Rank

CustomEvent Class
CustomEvent Members
Calendar.NET Namespace

A Sandcastle Documented Class Library

### CustomEvent.ReadOnlyEvent Property

CustomEvent Class See Also Send Feedback

## [Missing <summary> documentation for "P:Calendar.NET.CustomEvent.ReadOnlyEvent"]

Namespace: <u>Calendar.NET</u>

## **Implements**

IEvent.ReadOnlyEvent

CustomEvent Class
CustomEvent Members
Calendar.NET Namespace

A Sandcastle Documented Class Library

### CustomEvent.RecurringFrequency Property

CustomEvent Class See Also Send Feedback

[Missing <summary> documentation for "P:Calendar.NET.CustomEvent.RecurringFrequency"]

Namespace: <u>Calendar.NET</u>

```
C#

public RecurringFrequencies RecurringFrequency { get

Visual Basic

Public Property RecurringFrequency As RecurringFrequency Get Set

Visual C++

public:
virtual property RecurringFrequencies RecurringFrequencies get () sealed;
void set (RecurringFrequencies value) sealed
}
```

### **Implements**

IEvent.RecurringFrequency

CustomEvent Class
CustomEvent Members
Calendar.NET Namespace

A Sandcastle Documented Class Library

### CustomEvent.ThisDayForwardOnly Property

CustomEvent Class See Also Send Feedback

[Missing <summary> documentation for "P:Calendar.NET.CustomEvent.ThisDayForwardOnly"]

Namespace: <u>Calendar.NET</u>

## **Implements**

IEvent.ThisDayForwardOnly

CustomEvent Class
CustomEvent Members
Calendar.NET Namespace

A Sandcastle Documented Class Library

### CustomEvent.TooltipEnabled Property

CustomEvent Class See Also Send Feedback

### [Missing <summary> documentation for "P:Calendar.NET.CustomEvent.TooltipEnabled"]

Namespace: <u>Calendar.NET</u>

## **Implements**

<u>IEvent</u>.TooltipEnabled

CustomEvent Class
CustomEvent Members
Calendar.NET Namespace

A Sandcastle Documented Class Library

# $Custom Recurring Frequencies Handler\ Delegate$

See Also Send Feedback

A delegate for creating custom recurring frequencies

Namespace: <u>Calendar.NET</u>

#### **Parameters**

evnt

Type: <u>Calendar.NET.IEvent</u>

The **IEvent** in question

day

Type: <u>System.DateTime</u>
The day in question

### **Return Value**

Should return a boolean value that indicates if the event should be rendered on

the day passed in

Calendar.NET Namespace

A Sandcastle Documented Class Library

### CustomRecurringFunction Class

Members See Also Send Feedback

An attribute to mark Custom Recurring Functions

Namespace: <u>Calendar.NET</u>

#### **C**#

public class CustomRecurringFunction : Attribute

#### **Visual Basic**

Public Class CustomRecurringFunction \_ Inherits Attribute

#### Visual C++

public ref class CustomRecurringFunction : public At

# **■ Inheritance Hierarchy**

System.Object
System.Attribute

Calendar.NET.CustomRecurringFunction

<u>CustomRecurringFunction Members</u> <u>Calendar.NET Namespace</u>

A Sandcastle Documented Class Library

### $Custom Recurring Function\ Members$

<u>CustomRecurringFunction Class Constructors Methods Properties See Also Send Feedback</u>

The **CustomRecurringFunction** type exposes the following members.

# **■ Constructors**

|          | Name                                    | Description                            |
|----------|-----------------------------------------|----------------------------------------|
| <b>∃</b> | CustomRecurringFunction(String)         | CustomRecurringFunction<br>Constructor |
| =0       | CustomRecurringFunction(String, String) | CustomRecurringFunction<br>Constructor |

# $\blacksquare$ Methods

|          | Name                      | Description                                                                                                    |
|----------|---------------------------|----------------------------------------------------------------------------------------------------|
| <b>≡</b> | <u>Equals</u>             | Returns a value that indicates whether this instance is equal to a specified object. (Inherited from <a href="Attribute">Attribute</a> .)                                                                                                    |
| ĕ        | <u>Finalize</u>           | Allows an Object to attempt to free resources and perform other cleanup operations before the Object is reclaimed by garbage collection.  (Inherited from Object.)                                                                                                    |
| =0       | <u>GetHashCode</u>        | Returns the hash code for this instance. (Inherited from <a href="Attribute">Attribute</a> .)                                                                                                    |
| =0       | <u>GetType</u>            | Gets the <u>Type</u> of the current instance. (Inherited from <u>Object</u> .)                                                                                                    |
| <b>≡</b> | <u>IsDefaultAttribute</u> | When overridden in a derived class, indicates whether the value of this instance is the default value for the derived class.  (Inherited from <a attribute"="" example.com="" href="https://dx.doi.org/nc.doi.org///dx.doi.org///dx.d&lt;/td&gt;&lt;/tr&gt;&lt;tr&gt;&lt;td&gt;=&lt;/td&gt;&lt;td&gt;Match&lt;/td&gt;&lt;td&gt;When overridden in a derived class, returns a value that indicates whether this instance equals a specified object. (Inherited from &lt;a href=" https:="">Attribute</a> .) |
| <u></u>  | MemberwiseClone           | Creates a shallow copy of the current <a href="Object">Object</a> . (Inherited from <a href="Object">Object</a> .)                                                                                                    |
| <b>≘</b> | ToString                  | Returns a <u>String</u> that represents the current <u>Object</u> . (Inherited from <u>Object</u> .)                                                                                                    |

# **■ Properties**

| Name        | Description                                                                                                    |
|-------------|----------------------------------------------------------------------------------------------------|
| Description | Returns a description of the custom recurring function                                                                        |
| <u>Name</u> | Returns the name of the custom recurring function                                                                             |
| TypeId      | When implemented in a derived class, gets a unique identifier for this <u>Attribute</u> . (Inherited from <u>Attribute</u> .) |

CustomRecurringFunction Class
Calendar.NET Namespace

A Sandcastle Documented Class Library

# $Custom Recurring Function\ Constructor$

CustomRecurringFunction Class See Also Send Feedback

# **■ Overload List**

|          | Name                                    | Description                            |
|----------|-----------------------------------------|----------------------------------------|
| <b>=</b> | CustomRecurringFunction(String)         | CustomRecurringFunction Constructor    |
| <b>≡</b> | CustomRecurringFunction(String, String) | CustomRecurringFunction<br>Constructor |

CustomRecurringFunction Class
CustomRecurringFunction Members
Calendar.NET Namespace

A Sandcastle Documented Class Library

### CustomRecurringFunction Constructor (String)

CustomRecurringFunction Class See Also Send Feedback

# $Custom Recurring Function\ Constructor$

Namespace: <u>Calendar.NET</u>

#### **Parameters**

name

Type: <a href="System.String">System.String</a>

The name of the function

CustomRecurringFunction Class
CustomRecurringFunction Members
CustomRecurringFunction Overload
Calendar.NET Namespace

A Sandcastle Documented Class Library

### CustomRecurringFunction Constructor (String, String)

CustomRecurringFunction Class See Also Send Feedback

 $Custom Recurring Function\ Constructor$ 

Namespace: <u>Calendar.NET</u>

```
C#
public CustomRecurringFunction(
          string name,
          string description
)
Visual Basic
Public Sub New ( _
          name As <a href="String">String</a>, <a href="String">_</a>
          description As String _
Visual C++
public:
CustomRecurringFunction(
          String^ name,
          String^ description
)
```

#### **Parameters**

name

Type: <a href="System.String">System.String</a>

The name of the function

description

Type: <a href="System.String">System.String</a>

A description of the function

CustomRecurringFunction Class
CustomRecurringFunction Members
CustomRecurringFunction Overload
Calendar.NET Namespace

A Sandcastle Documented Class Library

### $Custom Recurring Function\ Methods$

CustomRecurringFunction Class See Also Send Feedback

The **CustomRecurringFunction** type exposes the following members.

# $\blacksquare$ Methods

|          | Name                      | Description                                                                                                    |
|----------|---------------------------|----------------------------------------------------------------------------------------------------|
| <b>≡</b> | <u>Equals</u>             | Returns a value that indicates whether this instance is equal to a specified object. (Inherited from <a href="Attribute">Attribute</a> .)                                                                                                    |
| ĕ        | <u>Finalize</u>           | Allows an Object to attempt to free resources and perform other cleanup operations before the Object is reclaimed by garbage collection.  (Inherited from Object.)                                                                                                    |
| =0       | <u>GetHashCode</u>        | Returns the hash code for this instance. (Inherited from <a href="Attribute">Attribute</a> .)                                                                                                    |
| =0       | <u>GetType</u>            | Gets the <u>Type</u> of the current instance. (Inherited from <u>Object</u> .)                                                                                                    |
| <b>≡</b> | <u>IsDefaultAttribute</u> | When overridden in a derived class, indicates whether the value of this instance is the default value for the derived class.  (Inherited from <a attribute"="" example.com="" href="https://dx.doi.org/nc.doi.org///dx.doi.org///dx.d&lt;/td&gt;&lt;/tr&gt;&lt;tr&gt;&lt;td&gt;=&lt;/td&gt;&lt;td&gt;Match&lt;/td&gt;&lt;td&gt;When overridden in a derived class, returns a value that indicates whether this instance equals a specified object. (Inherited from &lt;a href=" https:="">Attribute</a> .) |
| <u></u>  | MemberwiseClone           | Creates a shallow copy of the current <a href="Object">Object</a> . (Inherited from <a href="Object">Object</a> .)                                                                                                    |
| <b>≘</b> | ToString                  | Returns a <u>String</u> that represents the current <u>Object</u> . (Inherited from <u>Object</u> .)                                                                                                    |

CustomRecurringFunction Class
Calendar.NET Namespace

A Sandcastle Documented Class Library

### CustomRecurringFunction Properties

CustomRecurringFunction Class See Also Send Feedback

The **CustomRecurringFunction** type exposes the following members.

# **■ Properties**

| Name        | Description                                                                                                    |
|-------------|----------------------------------------------------------------------------------------------------|
| Description | Returns a description of the custom recurring function                                                                        |
| <u>Name</u> | Returns the name of the custom recurring function                                                                             |
| TypeId      | When implemented in a derived class, gets a unique identifier for this <u>Attribute</u> . (Inherited from <u>Attribute</u> .) |

CustomRecurringFunction Class
Calendar.NET Namespace

A Sandcastle Documented Class Library

### CustomRecurringFunction.Description Property

CustomRecurringFunction Class See Also Send Feedback

Returns a description of the custom recurring function

Namespace: <u>Calendar.NET</u>

**Assembly:** Calendar.NET (in Calendar.NET.dll) Version: 1.0.0.0 (1.0.0.0)

### **■ Syntax**

```
C#
public string Description { get; }

Visual Basic

Public ReadOnly Property Description As String Get

Visual C++

public:
property String^ Description {
    String^ get ();
}
```

CustomRecurringFunction Class
CustomRecurringFunction Members
Calendar.NET Namespace

A Sandcastle Documented Class Library

### CustomRecurringFunction.Name Property

CustomRecurringFunction Class See Also Send Feedback

Returns the name of the custom recurring function

Namespace: <u>Calendar.NET</u>

**Assembly:** Calendar.NET (in Calendar.NET.dll) Version: 1.0.0.0 (1.0.0.0)

### **■ Syntax**

```
C#
public string Name { get; }

Visual Basic

Public ReadOnly Property Name As String Get

Visual C++

public:
property String^ Name {
    String^ get ();
}
```

CustomRecurringFunction Class
CustomRecurringFunction Members
Calendar.NET Namespace

A Sandcastle Documented Class Library

#### HolidayEvent Class

Members See Also Send Feedback

An event that defines a holiday

Namespace: <u>Calendar.NET</u>

**Assembly:** Calendar.NET (in Calendar.NET.dll) Version: 1.0.0.0 (1.0.0.0)

### **■ Syntax**

```
C#
```

public class HolidayEvent : IEvent

#### **Visual Basic**

#### Visual C++

public ref class HolidayEvent : IEvent

# **■ Inheritance Hierarchy**

System.Object
Calendar.NET.HolidayEvent

HolidayEvent Members
Calendar.NET Namespace

A Sandcastle Documented Class Library

### HolidayEvent Members

<u>HolidayEvent Class Constructors Methods Properties See Also Send Feedback</u>

The **HolidayEvent** type exposes the following members.

### **■ Constructors**

|          | Name                | Description              |
|----------|---------------------|--------------------------|
| <b>≡</b> | <b>HolidayEvent</b> | HolidayEvent Constructor |

# $\blacksquare$ Methods

|            | Name            | Description                                                                                                    |
|------------|-----------------|----------------------------------------------------------------------------------------------------|
| <b>≡</b>   | Clone           |                                                                                                    |
| <b>∃©</b>  | <u>Equals</u>   | Determines whether the specified <u>Object</u> is equal to the current <u>Object</u> . (Inherited from <u>Object</u> .)                                                                  |
| Ÿ          | <u>Finalize</u> | Allows an <u>Object</u> to attempt to free resources and perform other cleanup operations before the <u>Object</u> is reclaimed by garbage collection.  (Inherited from <u>Object</u> .) |
| <b>≟</b>   | GetHashCode     | Serves as a hash function for a particular type. (Inherited from Object.)                                                                                                    |
| <b>≡</b>   | <u>GetType</u>  | Gets the <u>Type</u> of the current instance. (Inherited from <u>Object</u> .)                                                                                                    |
| <b>Ģ</b> ₩ | MemberwiseClone | Creates a shallow copy of the current <a href="Object">Object</a> . (Inherited from <a href="Object">Object</a> .)                                                                       |
| <b>=</b>   | ToString        | Returns a <u>String</u> that represents the current <u>Object</u> . (Inherited from <u>Object</u> .)                                                                                     |

# **■ Properties**

| Name                       | Description |
|----------------------------|-------------|
| CustomRecurringFunction    |             |
| <u>Date</u>                |             |
| <u>Enabled</u>             |             |
| EventColor                 |             |
| <b>EventFont</b>           |             |
| <b>EventLengthInHours</b>  |             |
| <u>EventText</u>           |             |
| <u>EventTextColor</u>      |             |
| <b>IgnoreTimeComponent</b> |             |
| Rank                       |             |
| ReadOnlyEvent              |             |
| RecurringFrequency         |             |
| ThisDayForwardOnly         |             |
| <u>TooltipEnabled</u>      |             |

HolidayEvent Class
Calendar.NET Namespace

A Sandcastle Documented Class Library

#### HolidayEvent Constructor

HolidayEvent Class See Also Send Feedback

HolidayEvent Constructor

Namespace: <u>Calendar.NET</u>

**Assembly:** Calendar.NET (in Calendar.NET.dll) Version: 1.0.0.0 (1.0.0.0)

# **■** Syntax

```
C#
public HolidayEvent()

Visual Basic

Public Sub New

Visual C++

public:
HolidayEvent()
```

HolidayEvent Class
HolidayEvent Members
Calendar.NET Namespace

A Sandcastle Documented Class Library

# HolidayEvent Methods

HolidayEvent Class See Also Send Feedback

The **HolidayEvent** type exposes the following members.

# $\blacksquare$ Methods

|            | Name            | Description                                                                                                    |
|------------|-----------------|----------------------------------------------------------------------------------------------------|
| <b>≡</b>   | Clone           |                                                                                                    |
| <b>∃©</b>  | <u>Equals</u>   | Determines whether the specified <u>Object</u> is equal to the current <u>Object</u> . (Inherited from <u>Object</u> .)                                                                  |
| Ÿ          | <u>Finalize</u> | Allows an <u>Object</u> to attempt to free resources and perform other cleanup operations before the <u>Object</u> is reclaimed by garbage collection.  (Inherited from <u>Object</u> .) |
| <b>≟</b>   | GetHashCode     | Serves as a hash function for a particular type. (Inherited from Object.)                                                                                                    |
| <b>≡</b>   | <u>GetType</u>  | Gets the <u>Type</u> of the current instance. (Inherited from <u>Object</u> .)                                                                                                    |
| <b>Ģ</b> ₩ | MemberwiseClone | Creates a shallow copy of the current <a href="Object">Object</a> . (Inherited from <a href="Object">Object</a> .)                                                                       |
| <b>=</b>   | ToString        | Returns a <u>String</u> that represents the current <u>Object</u> . (Inherited from <u>Object</u> .)                                                                                     |

HolidayEvent Class
Calendar.NET Namespace

A Sandcastle Documented Class Library

#### HolidayEvent.Clone Method

HolidayEvent Class See Also Send Feedback

[Missing <summary> documentation for "M:Calendar.NET.HolidayEvent.Clone"]

Namespace: <u>Calendar.NET</u>

**Assembly:** Calendar.NET (in Calendar.NET.dll) Version: 1.0.0.0 (1.0.0.0)

### $\blacksquare$ Syntax

```
C#
public IEvent Clone()

Visual Basic

Public Function Clone As IEvent

Visual C++

public:
virtual IEvent^ Clone() sealed
```

#### **Return Value**

[Missing <returns> documentation for "M:Calendar.NET.HolidayEvent.Clone"]

### **Implements**

IEvent.Clone()

HolidayEvent Class
HolidayEvent Members
Calendar.NET Namespace

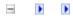

A Sandcastle Documented Class Library

### HolidayEvent Properties

HolidayEvent Class See Also Send Feedback

The **HolidayEvent** type exposes the following members.

# **■ Properties**

| Name                       | Description |
|----------------------------|-------------|
| CustomRecurringFunction    |             |
| <u>Date</u>                |             |
| <u>Enabled</u>             |             |
| EventColor                 |             |
| <b>EventFont</b>           |             |
| <b>EventLengthInHours</b>  |             |
| <u>EventText</u>           |             |
| <u>EventTextColor</u>      |             |
| <b>IgnoreTimeComponent</b> |             |
| Rank                       |             |
| ReadOnlyEvent              |             |
| RecurringFrequency         |             |
| ThisDayForwardOnly         |             |
| <u>TooltipEnabled</u>      |             |

HolidayEvent Class
Calendar.NET Namespace

A Sandcastle Documented Class Library

#### HolidayEvent.CustomRecurringFunction Property

HolidayEvent Class See Also Send Feedback

[Missing <summary> documentation for "P:Calendar.NET.HolidayEvent.CustomRecurringFunction"]

Namespace: <u>Calendar.NET</u>

**Assembly:** Calendar.NET (in Calendar.NET.dll) Version: 1.0.0.0 (1.0.0.0)

#### **■ Syntax**

```
C#
```

public <u>CustomRecurringFrequenciesHandler</u> CustomRecur

#### **Visual Basic**

Public Property CustomRecurringFunction As <u>CustomRecurringFunction</u> As <u>CustomRecurringFunction</u> As <u>CustomRecurringFunctionFunction</u> As <u>CustomRecurringFunctionFunction</u> As <u>CustomRecurringFunction</u> As <u>CustomRecurringFunction</u> As <u>CustomRecurringFunction</u> As <u>CustomRecurringFunction</u> As <u>CustomRecurringFunction</u> As <u>CustomRecurringFunction</u> As <u>CustomRecurringFunction</u> As <u>CustomRecurrin</u>

#### Visual C++

### **Implements**

<u>IEvent.CustomRecurringFunction</u>

HolidayEvent Class
HolidayEvent Members
Calendar.NET Namespace

A Sandcastle Documented Class Library

#### HolidayEvent.Date Property

HolidayEvent Class See Also Send Feedback

[Missing <summary> documentation for "P:Calendar.NET.HolidayEvent.Date"]

Namespace: <u>Calendar.NET</u>

**Assembly:** Calendar.NET (in Calendar.NET.dll) Version: 1.0.0.0 (1.0.0.0)

# **Implements**

**IEvent.Date** 

A Sandcastle Documented Class Library

### HolidayEvent.Enabled Property

HolidayEvent Class See Also Send Feedback

[Missing <summary> documentation for "P:Calendar.NET.HolidayEvent.Enabled"]

Namespace: <u>Calendar.NET</u>

# **Implements**

**IEvent**.Enabled

A Sandcastle Documented Class Library

### HolidayEvent.EventColor Property

HolidayEvent Class See Also Send Feedback

[Missing <summary> documentation for "P:Calendar.NET.HolidayEvent.EventColor"]

Namespace: <u>Calendar.NET</u>

# **Implements**

IEvent.EventColor

A Sandcastle Documented Class Library

### HolidayEvent.EventFont Property

HolidayEvent Class See Also Send Feedback

[Missing <summary> documentation for "P:Calendar.NET.HolidayEvent.EventFont"]

Namespace: <u>Calendar.NET</u>

# **Implements**

**IEvent.EventFont** 

A Sandcastle Documented Class Library

### HolidayEvent.EventLengthInHours Property

HolidayEvent Class See Also Send Feedback

[Missing <summary> documentation for "P:Calendar.NET.HolidayEvent.EventLengthInHours"]

Namespace: <u>Calendar.NET</u>

# **Implements**

<u>IEvent.EventLengthInHours</u>

A Sandcastle Documented Class Library

### HolidayEvent.EventText Property

HolidayEvent Class See Also Send Feedback

[Missing <summary> documentation for "P:Calendar.NET.HolidayEvent.EventText"]

Namespace: <u>Calendar.NET</u>

# **Implements**

IEvent.EventText

A Sandcastle Documented Class Library

### HolidayEvent.EventTextColor Property

HolidayEvent Class See Also Send Feedback

### [Missing <summary> documentation for "P:Calendar.NET.HolidayEvent.EventTextColor"]

Namespace: <u>Calendar.NET</u>

# **Implements**

<u>IEvent.EventTextColor</u>

A Sandcastle Documented Class Library

### HolidayEvent.IgnoreTimeComponent Property

HolidayEvent Class See Also Send Feedback

[Missing <summary> documentation for "P:Calendar.NET.HolidayEvent.IgnoreTimeComponent"]

Namespace: <u>Calendar.NET</u>

# **Implements**

**IEvent.IgnoreTimeComponent** 

A Sandcastle Documented Class Library

### HolidayEvent.Rank Property

HolidayEvent Class See Also Send Feedback

[Missing <summary> documentation for "P:Calendar.NET.HolidayEvent.Rank"]

Namespace: <u>Calendar.NET</u>

# **Implements**

IEvent.Rank

A Sandcastle Documented Class Library

### HolidayEvent.ReadOnlyEvent Property

HolidayEvent Class See Also Send Feedback

[Missing <summary> documentation for "P:Calendar.NET.HolidayEvent.ReadOnlyEvent"]

Namespace: <u>Calendar.NET</u>

# **Implements**

IEvent.ReadOnlyEvent

A Sandcastle Documented Class Library

### HolidayEvent.RecurringFrequency Property

HolidayEvent Class See Also Send Feedback

### [Missing <summary> documentation for "P:Calendar.NET.HolidayEvent.RecurringFrequency"]

Namespace: <u>Calendar.NET</u>

```
C#

public RecurringFrequencies RecurringFrequency { get

Visual Basic

Public Property RecurringFrequency As RecurringFrequency Get Set

Visual C++

public:
virtual property RecurringFrequencies RecurringFrequencies get () sealed;
void set (RecurringFrequencies value) sealed
}
```

## **Implements**

IEvent.RecurringFrequency

A Sandcastle Documented Class Library

### HolidayEvent.ThisDayForwardOnly Property

HolidayEvent Class See Also Send Feedback

[Missing <summary> documentation for "P:Calendar.NET.HolidayEvent.ThisDayForwardOnly"]

Namespace: <u>Calendar.NET</u>

# **Implements**

IEvent.ThisDayForwardOnly

A Sandcastle Documented Class Library

### HolidayEvent.TooltipEnabled Property

HolidayEvent Class See Also Send Feedback

# [Missing <summary> documentation for "P:Calendar.NET.HolidayEvent.TooltipEnabled"]

Namespace: <u>Calendar.NET</u>

### **Implements**

<u>IEvent</u>.TooltipEnabled

HolidayEvent Class
HolidayEvent Members
Calendar.NET Namespace

-

A Sandcastle Documented Class Library

#### **IEvent Interface**

Members See Also Send Feedback

An interface for creating event types

Namespace: <u>Calendar.NET</u>

**C**#

public interface IEvent

**Visual Basic** 

Public Interface IEvent

Visual C++

public interface class IEvent

IEvent Members
Calendar.NET Namespace

-

A Sandcastle Documented Class Library

#### **IEvent Members**

<u>IEvent Interface Methods Properties See Also Send Feedback</u>

The **IEvent** type exposes the following members.

# $\blacksquare$ Methods

|          | Name  | Description                              |
|----------|-------|------------------------------------------|
| <b>≡</b> | Clone | A function for cloning an event instance |

# $\blacksquare$ Properties

| Name                       | Description                                                                                                    |
|----------------------------|----------------------------------------------------------------------------------------------------|
| CustomRecurringFunction    | Set this to a custom function that will automatically determine if the event should be rendered on a given day. This is only executed if <a href="RecurringFrequency">RecurringFrequency</a> is set to custom. |
| <u>Date</u>                | The Date that the event occurs                                                                                                    |
| Enabled                    | True if the event is enabled, otherwise false                                                                                                    |
| EventColor                 | The color that the event show up in on the calendar                                                                                                    |
| EventFont                  | The font describing the appearance of the event                                                                                                    |
| <u>EventLengthInHours</u>  | A value indicating the length of the event, in hours.                                                                                                    |
| <u>EventText</u>           | The name of the event                                                                                                    |
| <u>EventTextColor</u>      | The text color of the event                                                                                                    |
| <u>IgnoreTimeComponent</u> | True if the time component of the date can be ignored                                                                                                    |
| Rank                       | The ranking of the event that determines the order in which it is displayed on a particular day                                                                                                    |
| ReadOnlyEvent              | True if the event details cannot be modified                                                                                                    |
| RecurringFrequency         | A value indicating how often the event occurs                                                                                                    |
| ThisDayForwardOnly         | If this is a recurring event, set this to true to make the event show up only from the day specified forward                                                                                                   |
| <u>TooltipEnabled</u>      | True if a tooltip should be displayed when hovering over the event                                                                                                    |

IEvent Interface Calendar.NET Namespace -

A Sandcastle Documented Class Library

#### **IEvent Methods**

<u>IEvent Interface See Also Send Feedback</u>

The **IEvent** type exposes the following members.

# $\blacksquare$ Methods

|          | Name  | Description                              |
|----------|-------|------------------------------------------|
| <b>≡</b> | Clone | A function for cloning an event instance |

IEvent Interface Calendar.NET Namespace -

A Sandcastle Documented Class Library

#### IEvent.Clone Method

<u>IEvent Interface See Also Send Feedback</u>

A function for cloning an event instance

Namespace: <u>Calendar.NET</u>

```
C#
IEvent Clone()

Visual Basic

Function Clone As IEvent

Visual C++

IEvent^ Clone()
```

#### **Return Value**

A cloned **IEvent** 

**IEvent Interface** 

**IEvent Members** 

Calendar.NET Namespace

-

A Sandcastle Documented Class Library

#### **IEvent Properties**

<u>IEvent Interface</u> <u>See Also</u> <u>Send Feedback</u>

The **IEvent** type exposes the following members.

# $\blacksquare$ Properties

| Name                       | Description                                                                                                    |
|----------------------------|----------------------------------------------------------------------------------------------------|
| CustomRecurringFunction    | Set this to a custom function that will automatically determine if the event should be rendered on a given day. This is only executed if <a href="RecurringFrequency">RecurringFrequency</a> is set to custom. |
| <u>Date</u>                | The Date that the event occurs                                                                                                    |
| Enabled                    | True if the event is enabled, otherwise false                                                                                                    |
| EventColor                 | The color that the event show up in on the calendar                                                                                                    |
| EventFont                  | The font describing the appearance of the event                                                                                                    |
| <u>EventLengthInHours</u>  | A value indicating the length of the event, in hours.                                                                                                    |
| <u>EventText</u>           | The name of the event                                                                                                    |
| <u>EventTextColor</u>      | The text color of the event                                                                                                    |
| <u>IgnoreTimeComponent</u> | True if the time component of the date can be ignored                                                                                                    |
| Rank                       | The ranking of the event that determines the order in which it is displayed on a particular day                                                                                                    |
| ReadOnlyEvent              | True if the event details cannot be modified                                                                                                    |
| RecurringFrequency         | A value indicating how often the event occurs                                                                                                    |
| ThisDayForwardOnly         | If this is a recurring event, set this to true to make the event show up only from the day specified forward                                                                                                   |
| <u>TooltipEnabled</u>      | True if a tooltip should be displayed when hovering over the event                                                                                                    |

IEvent Interface Calendar.NET Namespace

A Sandcastle Documented Class Library

#### IEvent.CustomRecurringFunction Property

<u>IEvent Interface See Also Send Feedback</u>

Set this to a custom function that will automatically determine if the event should be rendered on a given day. This is only executed if <a href="RecurringFrequency">RecurringFrequency</a> is set to custom.

Namespace: <u>Calendar.NET</u>

**C**#

<u>CustomRecurringFrequenciesHandler</u> CustomRecurringFunc

#### **Visual Basic**

Property CustomRecurringFunction As <a href="CustomRecurringFunction">CustomRecurringFunction</a> As <a href="CustomRecurringFunction">CustomRecurringFunction</a> <a href="CustomRecurringFunction">CustomRecurringFunction</a> <a href="CustomRecurringFunction">CustomRecurringFunction</a> <a href="CustomRecurringFunction">CustomRecurringFunction</a> <a href

#### Visual C++

**IEvent Interface** 

**IEvent Members** 

Calendar.NET Namespace

-

A Sandcastle Documented Class Library

#### **IEvent.Date Property**

<u>IEvent Interface See Also Send Feedback</u>

The Date that the event occurs

Namespace: <u>Calendar.NET</u>

**IEvent Interface** 

**IEvent Members** 

Calendar.NET Namespace

A Sandcastle Documented Class Library

#### IEvent.Enabled Property

<u>IEvent Interface See Also Send Feedback</u>

True if the event is enabled, otherwise false

Namespace: <u>Calendar.NET</u>

**IEvent Interface** 

**IEvent Members** 

Calendar.NET Namespace

A Sandcastle Documented Class Library

#### IEvent.EventColor Property

IEvent Interface See Also Send Feedback

The color that the event show up in on the calendar

Namespace: <u>Calendar.NET</u>

**IEvent Interface** 

**IEvent Members** 

Calendar.NET Namespace

-

A Sandcastle Documented Class Library

#### IEvent.EventFont Property

IEvent Interface See Also Send Feedback

The font describing the appearance of the event

Namespace: <u>Calendar.NET</u>

**IEvent Interface** 

**IEvent Members** 

Calendar.NET Namespace

A Sandcastle Documented Class Library

#### IEvent.EventLengthInHours Property

<u>IEvent Interface See Also Send Feedback</u>

A value indicating the length of the event, in hours.

Namespace: <u>Calendar.NET</u>

**IEvent Interface** 

**IEvent Members** 

Calendar.NET Namespace

-

A Sandcastle Documented Class Library

#### IEvent.EventText Property

<u>IEvent Interface See Also Send Feedback</u>

The name of the event

Namespace: <u>Calendar.NET</u>

**IEvent Interface** 

**IEvent Members** 

Calendar.NET Namespace

-

A Sandcastle Documented Class Library

#### IEvent.EventTextColor Property

IEvent Interface See Also Send Feedback

The text color of the event

Namespace: <u>Calendar.NET</u>

**IEvent Interface** 

**IEvent Members** 

Calendar.NET Namespace

A Sandcastle Documented Class Library

### IEvent.IgnoreTimeComponent Property

<u>IEvent Interface See Also Send Feedback</u>

True if the time component of the date can be ignored

Namespace: <u>Calendar.NET</u>

**IEvent Interface** 

**IEvent Members** 

Calendar.NET Namespace

-

A Sandcastle Documented Class Library

### IEvent.Rank Property

<u>IEvent Interface See Also Send Feedback</u>

The ranking of the event that determines the order in which it is displayed on a particular day

Namespace: <u>Calendar.NET</u>

**IEvent Interface** 

**IEvent Members** 

Calendar.NET Namespace

A Sandcastle Documented Class Library

#### IEvent.ReadOnlyEvent Property

<u>IEvent Interface See Also Send Feedback</u>

True if the event details cannot be modified

Namespace: <u>Calendar.NET</u>

**IEvent Interface** 

**IEvent Members** 

Calendar.NET Namespace

A Sandcastle Documented Class Library

#### IEvent.RecurringFrequency Property

<u>IEvent Interface See Also Send Feedback</u>

A value indicating how often the event occurs

Namespace: <u>Calendar.NET</u>

**IEvent Interface** 

**IEvent Members** 

Calendar.NET Namespace

#### A Sandcastle Documented Class Library IEvent.ThisDayForwardOnly Property

<u>IEvent Interface See Also Send Feedback</u>

If this is a recurring event, set this to true to make the event show up only from the day specified forward

Namespace: <u>Calendar.NET</u>

**IEvent Interface** 

**IEvent Members** 

Calendar.NET Namespace

A Sandcastle Documented Class Library

#### IEvent.TooltipEnabled Property

<u>IEvent Interface See Also Send Feedback</u>

True if a tooltip should be displayed when hovering over the event

Namespace: <u>Calendar.NET</u>

**IEvent Interface** 

**IEvent Members** 

Calendar.NET Namespace

-

A Sandcastle Documented Class Library

#### RectangleComparer Class

Members See Also Send Feedback

[Missing <summary> documentation for "T:Calendar.NET.RectangleComparer"]

Namespace: <u>Calendar.NET</u>

```
C#
```

public class RectangleComparer : IComparer < Rectangle:</pre>

#### **Visual Basic**

#### Visual C++

public ref class RectangleComparer : IComparer < Rectai</pre>

# **■ Inheritance Hierarchy**

System.Object

Calendar.NET.RectangleComparer

RectangleComparer Members
Calendar.NET Namespace

-

A Sandcastle Documented Class Library

#### RectangleComparer Members

RectangleComparer Class Constructors Methods See Also Send Feedback

The **RectangleComparer** type exposes the following members.

### **■ Constructors**

|          | Name              | Description                       |  |
|----------|-------------------|-----------------------------------|--|
| <b>≡</b> | RectangleComparer | Initializes a new instance of the |  |
|          |                   | RectangleComparer class           |  |

## $\blacksquare$ Methods

|            | Name            | Description                                                                                                    |  |  |
|------------|-----------------|----------------------------------------------------------------------------------------------------|--|--|
| <b>≡</b>   | Compare         |                                                                                                    |  |  |
| <b>=</b>   | <u>Equals</u>   | Determines whether the specified <u>Object</u> is equal to the current <u>Object</u> . (Inherited from <u>Object</u> .)                                                                  |  |  |
| Ģ <b>°</b> | <u>Finalize</u> | Allows an <u>Object</u> to attempt to free resources and perform other cleanup operations before the <u>Object</u> is reclaimed by garbage collection.  (Inherited from <u>Object</u> .) |  |  |
| <b>=</b>   | GetHashCode     | Serves as a hash function for a particular type. (Inherited from Object.)                                                                                                    |  |  |
| <b>≡</b>   | <u>GetType</u>  | Gets the <u>Type</u> of the current instance. (Inherited from <u>Object</u> .)                                                                                                    |  |  |
| Ģ ₩        | MemberwiseClone | Creates a shallow copy of the current <a href="Object">Object</a> . (Inherited from <a href="Object">Object</a> .)                                                                       |  |  |
| <b>=</b>   | ToString        | Returns a <u>String</u> that represents the current <u>Object</u> . (Inherited from <u>Object</u> .)                                                                                     |  |  |

RectangleComparer Class
Calendar.NET Namespace

A Sandcastle Documented Class Library

#### RectangleComparer Constructor

RectangleComparer Class See Also Send Feedback

Initializes a new instance of the **RectangleComparer** class

Namespace: <u>Calendar.NET</u>

```
C#
public RectangleComparer()

Visual Basic

Public Sub New

Visual C++

public:
RectangleComparer()
```

RectangleComparer Class
RectangleComparer Members
Calendar.NET Namespace

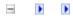

A Sandcastle Documented Class Library

#### RectangleComparer Methods

RectangleComparer Class See Also Send Feedback

The **RectangleComparer** type exposes the following members.

## $\blacksquare$ Methods

|            | Name            | Description                                                                                                    |  |  |
|------------|-----------------|----------------------------------------------------------------------------------------------------|--|--|
| <b>≡</b>   | Compare         |                                                                                                    |  |  |
| <b>=</b>   | <u>Equals</u>   | Determines whether the specified <u>Object</u> is equal to the current <u>Object</u> . (Inherited from <u>Object</u> .)                                                                  |  |  |
| Ģ <b>°</b> | <u>Finalize</u> | Allows an <u>Object</u> to attempt to free resources and perform other cleanup operations before the <u>Object</u> is reclaimed by garbage collection.  (Inherited from <u>Object</u> .) |  |  |
| <b>=</b>   | GetHashCode     | Serves as a hash function for a particular type. (Inherited from Object.)                                                                                                    |  |  |
| <b>≡</b>   | <u>GetType</u>  | Gets the <u>Type</u> of the current instance. (Inherited from <u>Object</u> .)                                                                                                    |  |  |
| Ģ ₩        | MemberwiseClone | Creates a shallow copy of the current <a href="Object">Object</a> . (Inherited from <a href="Object">Object</a> .)                                                                       |  |  |
| <b>=</b>   | ToString        | Returns a <u>String</u> that represents the current <u>Object</u> . (Inherited from <u>Object</u> .)                                                                                     |  |  |

RectangleComparer Class
Calendar.NET Namespace

A Sandcastle Documented Class Library

#### RectangleComparer.Compare Method

RectangleComparer Class See Also Send Feedback

#### [Missing <summary> documentation for "M:Calendar.NET.RectangleComparer.Compare(System.Drawing.Rectangle

Namespace: <u>Calendar.NET</u>

```
C#
public int Compare(
          Rectangle x,
          Rectangle y
)
Visual Basic
Public Function Compare ( _
          x As <a href="Rectangle">Rectangle</a>, _
          y As <u>Rectangle</u> _
) As <u>Integer</u>
Visual C++
public:
virtual int Compare(
          Rectangle x,
          Rectangle y
) sealed
```

#### **Parameters**

```
x
Type: System.Drawing.Rectangle
[Missing <param name="x"/> documentation for
"M:Calendar.NET.RectangleComparer.Compare(System.Drawing.Rectangle)
y
Type: System.Drawing.Rectangle
[Missing <param name="y"/> documentation for
"M:Calendar.NET.RectangleComparer.Compare(System.Drawing.Rectangle)
```

#### **Return Value**

[Missing <returns> documentation for "M:Calendar.NET.RectangleComparer.Compare(System.Drawing.RectangleComparer.Compare)

## **Implements**

ICompare(T).Compare(T, T)

RectangleComparer Class
RectangleComparer Members
Calendar.NET Namespace

A Sandcastle Documented Class Library

#### RecurringFrequencies Enumeration

See Also Send Feedback

An enumeration of built-in recurring event frequencies

Namespace: <u>Calendar.NET</u>

**C**#

public enum RecurringFrequencies

#### **Visual Basic**

Public Enumeration RecurringFrequencies

#### Visual C++

public enum class RecurringFrequencies

## $\blacksquare$ Members

| <b>Member name</b> | <b>Value</b> | Description                                                                     |
|--------------------|--------------|---------------------------------------------------------------------------------|
| None               | 0            | Indicates that the event is non recurring will occur only one time              |
| Daily              | 1            | Indicates that the event will occur every day                                   |
| EveryWeekday       | 2            | Indicates that the event will occur every week day (Mon - Fri)                  |
| EveryMonWedFri     | 3            | Indicates that the event will occur every Mon, Wed and Fri                      |
| EveryTueThurs      | 4            | Indicates that the event will occur every Tuesday and Thursday                  |
| Weekly             | 5            | Indicates that the event will occur every week                                  |
| Monthly            | 6            | Indicates that the event will occur every month                                 |
| Yearly             | 7            | Indicates that the event will occur once a year, on the month and day specified |
| EveryWeekend       | 8            | Indicates that the event will occur<br>every weekend on Saturday and<br>Sunday  |
| Custom             | 99           | Indicates that the recuring schedule of this event is unique                    |

Calendar.NET Namespace